System Wspierający Obsługę Umów Przewozowych w zakresie Taboru i Kierowców ('Cerber 2.0') Załącznik nr 7 do SIWZ: Wymagania łączne na Narzędzie i Podsystem Cerber 2.0

- W 1 Dostarczenie rozwiązania klasy BPM (zwanego dalej Narzędziem) umożliwiającego budowę przy jego pomocy otwartego Systemu, składającego się z Elementów Systemu (podsystemów, modułów), które razem tworzyć będą System wspierający pracę w różnych obszarach biznesowych ZTM. Architektura Systemu musi pozwalać na komunikację z innymi aplikacjami i systemami informatycznymi oraz przyszłą rozbudowę Systemu w przypadku zwiększenia jego obciążenia. Pierwszym z budowanych podsystemów, którego dostarczenie jest przedmiotem tego zamówienia, będzie Podsystem Cerber 2.0
- W 2 Narzędzie musi umożliwiać uzupełnianie w przyszłości Systemu o kolejne podsystemy, które funkcjonować będą w innych obszarach biznesowych jakie występują w działalności Zamawiającego
- W 3 Narzędzie i budowany System muszą umożliwiać wykonanie w przyszłości migracji do innego rozwiązania infrastrukturalnego, zarówno chmurowego jak i do innej infrastruktury o charakterze lokalnym
- W 4 Narzędzie powinno być rozwiązaniem typu COTS, aczkolwiek Zamawiający dopuszcza, aby realizacja wysoce specjalizowanych funkcjonalności następowała przy pomocy dedykowanych uzupełnień Narzędzia, będących aplikacjami w pełni zintegrowanymi z Narzędziem, których uruchomianie będzie możliwe w sposób całkowicie automatyczny, wynikający z przebiegu kroków procesowych. Dla aplikacji takich dopuszczalne będzie, aby były one modyfikowalne jedynie poprzez zmianę kodu źródłowego, który dostarczony zostanie wraz z dokumentacją. W ofercie powinien zostać szczegółowo przedstawiony zakres funkcjonalności w których Oferent zamierza zastosować takie podejście, ilość aplikacji dedykowanych jakie będą zastosowane i zintegrowane z Narzędziem wraz z określeniem technologii jakie użyte zostaną do budowy każdej z nich. Zamawiający preferować będzie rozwiązania, które nie będą korzystać z żadnych dedykowanych uzupełnień.
- W 5 Wszystkie wymagania muszą być spełnione bezpośrednio przez Narzędzie lub oprogramowanie w nim wytworzone albo w pełni z nim zintegrowane, na które w ramach niniejszego zamówienia zostaną dostarczone licencje umożliwiające jego użytkowanie (nie może być wymagane opuszczenie Narzędzia albo Systemu przy jego pomocy utworzonego do zrealizowania jakiejkolwiek z tych funkcjonalności).
- W 6 Narzędzie ma umożliwiać realizację wymaganych funkcjonalności za pośrednictwem wytworzonych przy użyciu Narzędzia aplikacji (lub zgodnie z W 4 w pełni zintegrowanych z Narzędziem), które muszą zapewniać poufność, dostępność i integralność informacji z uwzględnieniem takich atrybutów jak autentyczność, rozliczalność, niezaprzeczalność oraz niezawodność
- W 7 Narzędzie ma umożliwiać modułową budowę lub rozbudowę Systemu i tworzenie oraz eksploatowanie poszczególnych aplikacji (podsystemów lub modułów) niezależnie od siebie (także przez tworzenie i eksploatowanie każdego rodzaju aplikacji w sposób całkowicie niezależny od innych). Możliwe musi być także wprowadzanie przez Wykonawcę zmian w Systemie i dodawanie w przyszłości rozwiązań niestandardowych, które będą mogły być określone przez Zamawiającego w ramach odpłatnych zmian. Rozwiązania niestandardowe realizowane będą mogły być przez integrację z innym oprogramowaniem i nie będą wymuszały modyfikacji w zakresie Oprogramowania standardowego (COTS)
- W 8 Budowany System i jego architektura powinny umożliwiać rozwój bez konieczności wprowadzania zmian projektowych następujących w wyniku zwiększania, w miarę upływu czasu, liczby przetwarzanych procesów oraz zwiększania się liczby Użytkowników. Zmiany w tym zakresie mogą wymagać jedynie modyfikacji infrastruktury, aby zapewnione zostały parametry wydajnościowe po zwiększonym obciążeniu.
- W 9 Narzędzie / System powinny być dostosowane do istniejącej infrastruktury technicznej Zamawiającego (w zakresie wymagań odnoszących się do Podsystemu Cerber 2.0 muszą być możliwe do uruchomienia i spełniać wymagania wydajnościowe działając na sprzęcie obecnie posiadanym przez Zamawiającego i udostępnionym na potrzeby tego projektu).
- W 10 Dostarczane rozwiązanie musi umożliwiać budowę aplikacji webowej / interfejsu webowego (nazywanej dalej App Web), która wykonana ma być przy pomocy Narzędzia (na drodze jego konfiguracji). W zakresie pierwszego budowanego Podsystemu Cerber 2.App Web będzie aplikacją dedykowaną Operatorom oraz ZTM i ma zapewniać administrowanie oraz pełną obsługę wszystkich rodzajów danych (Rejestrów) wskazanych przy budowie tej aplikacji oraz zgodnie z poziomem uprawnień użytkownika, który będzie z niej korzystał.
- W 11 Dostaczane rozwiązanie musi umożliwiać budowę aplikacji mobilnej (nazywanej dalej App Mob) , która wykonana ma być przy pomocy Narzędzia (na drodze jego konfiguracji). W zakresie pierwszego budowanego Podsystemu Cerber 2.0 App Mob ma wspierać proces kontroli taboru i kierowców w terenie, przy wykorzystaniu urządzeń mobilnych (tablety). App Mob ma funkcjonować w trybach on-line i off-line
- W 12 Narzędzie powinno umożliwiać budowę i modyfikacje aplikacji na urządzenia mobilne (App Mob, interfejs mobilny), które powinny działać co najmniej pod kontrolą systemów operacyjnych: Android wersja 5.0 lub wyższa, iOS wersja 10.3 lub wyższa albo system Windows na urządzenia mobilne (co najmniej Windows 10 Mobile). Zamawiający dodatkowo będzie punktować rozwiązania, które nie będą wymagać odrębnego modelowania aplikacji dla poszczególnych systemów operacyjnych (modelowanie wykonywane będzie raz i na jego podstawie kompilowany będzie kod na odpowiedni system operacyjny).
- W 13 Aplikacja mobilna musi umożliwiać pracę w trybie offline i późniejszą aktualizację danych z Rejestrami (po odzyskaniu połączenia sieciowego z serwerem). W zależności od rozwiązania aplikacyjnego, praca w trybie offline może obejmować pełen albo zredukowany zakres danych z Rejestrów. W sytuacji zredukowanego zakresu danych z Rejestrów mogą być one pobierane tylko w zakresie umożliwiającym dokonanie dopuszczalnych w trybie off line operacji). Pełny zakres informacyjny oraz komplet informacji z Repozytorium Systemu udostępnionych dla rozwiązania mobilnego powinny być dostępne w trybie połączenia online. Szczegóły poszczególnych rozwiązań w zakresie aplikacji mobilnych będą ustalane podczas spotkań analitycznych.
- W 14 Narzędzie musi umożliwiać wizualizowanie zakresu zmian danych pomiędzy wybranymi ich wersjami wprowadzonymi przy pomocy tego samego formularza aplikacji webowej
- W 15 App Mob dla Cerbera 2.0 musi umożliwiać pracę w trybie offline na obszarze bez dostępu do Internetu lub sygnału GPS
- W 16 dla App Mob automatyczne wysyłanie na serwer danych przetworzonych w trybie offline powinno następować natychmiast po odzyskaniu połączenia i powrocie do trybu online
- W 17 App Mob musi dokonywać synchronizacji danych z bazą danych Cerbera 2.0 i pobierać z niej na urządzenie mobilne dane w ilości umożliwiającej użytkownikowi pracę offline w dowolnym momencie. Dane osobowe pobierane na urządzenie mobilne powinny być ograniczone do niezbędnego minimum
- W 18 Zamawiający za pomocą Narzędzia musi mieć możliwość konfigurowania / modyfikowania zbudowanych wcześniej aplikacji webowych oraz budowania nowych aplikacji w tym zakresie.
- W 19 Dostęp do aplikacji webowej (App Web) musi być możliwy za pośrednictwem co najmniej następujących przeglądarek internetowych: Mozilla Firefox (od wer. 60.0 wzwyż), Internet Explorer (od wer. 10 wzwyż), Microsoft Edge, Google Chrome (od wer. 67 wzwyż), Opera (od wer. 53 wzwyż).
- W 20 Zamawiający za pomocą Narzędzia musi mieć możliwość konfigurowania / modyfikowania zbudowanych wcześniej aplikacji mobilnych oraz budowania nowych aplikacji mobilnych.
- W 21 Dostęp do Systemu za pośrednictwem aplikacji mobilnych musi być możliwy z każdego rodzaju sieci bezprzewodowych (zarówno sieci wewnętrznej wifi jak również z dowolnej sieci GSM)
- W 22 Działanie App Mob dla Cerbera 2.0 musi być możliwe na urządzeniach Zamawiającego wyspecyfikowanych w załączniku nr 2 do SIWZ.
- W 23 Aplikacje mobilne budowane przy pomocy Narzędzia muszą umożliwiać pracę innych aplikacji na tym samym urządzeniu. Inne aplikacje będą mogły być zarówno wykonane przy pomocy Narzędzia jak i dostarczone w inny sposób, w szczególności mogą być niezależne od środowiska Cerber 2.0
- W 24 Aplikacje mobilne utworzone przy pomocy Narzędzia muszą umożliwiać zapisywanie w zadanym czasie (zgodnym z ustawieniem parametru systemowego) pozycji GPS urządzenia, w powiązaniu z czasem, użytkownikiem (zalogowanym lub z informacją o niezalogowaniu) i oznaczeniem urządzenia. Wszytkie te funkcjonalności mają być zrealizowane w App Mob. Aplikacja App Mob musi mieć także możliwość przeglądania (wraz z wizualizacją) i analizy tych danych.
- W 25 Dostarczone Narzędzie klasy BPM ma umożliwiać korzystanie ze wspólnej bazy danych wykorzystywanej przez aplikacje wykonane przy pomocy Narzędzia, zapewniającej zainteresowanym komórkom ZTM, systemom IT oraz operatorom zautomatyzowany dostęp do gromadzonych w niej danych. Rozwiązanie bazodanowe musi dawać możliwość jego rozwoju wynikającego z dodawania w przyszłości kolejnych modułów lub podsystemów dotyczących innych obszarów biznesowych
- W 26 Podsystem Cerber 2.0 ma umożliwiać równoczesną i równoległą pracę użytkowników wykonujących te same funkcje. Wymaga to zapewnienia koordynacji zapisów i odczytów w bazie danych tak, aby sprawnie obsługiwać czynności równocześnie występujące w różnych miejscach Cerbera 2.0. Np. równoczesne przypisywanie zadań dla poszczególnych kontrolerów. W przypadku kontroli w terenie Zamawiający dopuszcza prowadzenie równoczesnej kontroli tego samego pojazdu przez więcej niż jednego Kontrolera (więcej niż jedna sesja kontroli) i zapisanie ich wyników jako niezależnych od siebie rekordów.
- W 27 W Podsystemie Cerber 2.0 bezwzględnie wymagana jest identyczna obsługa tych samych czynności (obliczenia, algorytmy, buforowanie, kolejkowanie danych itp.) realizowanych przez różnych użytkowników na równolegle funkcjonujących urządzeniach.
- W 28 W Podsystemie Cerber 2.0 bezwzględnie wymagane jest wykonanie spójnego i przejrzystego systemu obsługi komunikatów, ostrzeżeń i błędów.
- W 29 Wszystkie interfejsy: Narzędzia i aplikacji wytworzonych przy jego pomocy (w szczególności aplikacji App Web i App Mob wykonanych w ramach Podsystemu Cerber 2.0), komunikaty o błędach oraz system pomocy użytkownika mają zostać wykonane w języku polskim
- W 30 Elementy Systemu zbudowane przy użyciu Narzędzia muszą zapewnić Zamawiającemu samodzielne administrowanie uprawnieniami i zasobami. Zamawiający musi mieć możliwość samodzielnego definiowania grup użytkowników i przysługujących im uprawnień, wg. określonych przez Zamawiającego kryteriów. System powinien posiadać elastyczny i wielowarstwowy mechanizm zarządzania uprawnieniami (budowanie grup oraz poziomów uprawnień). Domyślna struktura ról i uprawnień powinna być przeniesiona z AD Zamawiającego, ale powinna być możliwa do modyfikacji przez administratorów biznesowych każdego z Elementów Systemu.
- W 31 W definiowaniu uprawnień, w Systemie zbudowanym przy pomocy Narzędzia, musi być możliwe odwzorowanie struktury organizacyjnej Zamawiającego, z uwzględnieniem hierarchii komórek organizacyjnych i stanowisk. Zmiany wprowadzane do takiej struktury muszą odbywać się z zachowaniem historii zmian. Wymagane jest umożliwienie przygotowania i wprowadzania zmian z wykorzystaniem procedury aktywowania wersji zmian z opóźnieniem.
- W 32 Rejestrowanie i administrowanie użytkownikami powinno być możliwe niezależnie dla każdego z podsystemów.
- W 33 W Systemie zbudowanym przy pomocy Narzędzia musi być zapewniona możliwość czasowego przyznawania i odbierania użytkownikom określonych uprawnień w wybranym Elemencie Systemu, z określeniem zakresu "od – do" dat i godzin.
- W 34 W Systemie zbudowanym przy pomocy Narzędzia musi być zapewnione dziedziczenie uprawnień użytkownika z obiektu nadrzędnego, rodzaju szablonu obiektu, innego użytkownika
- W 35 Każdy z podsystemów, w szczególności Podsystem Cerber 2.0, musi umożliwiać administowanie danymi przez uprawnionych użytkowników (Administratorzy biznesowi)
- W 36 Narzędzie ma umożliwiać przeprowadzanie automatycznych aktualizacji wszystkich Elementów Systemu, które powinny następować po wprowadzeniu zmian za pomocą Narzędzia (zrealizowanie nowej funkcjonalności lub przeprowadzenie modyfikacji funkcjonalności istniejącej, które wykonywane będą w Narzędziu, powinny zostać zakończone żądaniem publikacji zmian. W wyniku takiego żądania powinny następować zarówno aktualizacje części (elementów) aplikacyjnych Systemu jak i automatyczne modyfikacje wszystkich wersji aplikacji mobilnych, wymagające w momencie najbliższego ich uruchomienia podniesienia wersji do najnowszej). Przeprowadzanie automatycznych aktualizacji Narzędzia obejmuje także automatyczne aktualizacje wymaganych do jego pracy komponentów (także komponentów systemu operacyjnego)
- W 37 Narzędzie ma umożliwiać tworzenie aplikacji, które będą mogły zapisywać na życzenie użytkownika część wymaganych w kroku procesu danych, do późniejszego ich uzupełnienia, bez możliwości przejścia do kolejnych kroków procesu zanim to nastąpi oraz z monitowaniem przypominającym o konieczności uzupełnienia takiego formularza, które wykonywane będzie w zadanym czasie
- W 38 Narzędzie musi umożliwiać ochronę wybranych danych w dokumentach, listach, formularzach w postaci ukrycia ich treści. Dostęp do tych danych powinni mieć tylko użytkownicy o uprawnieniach pozwalających na odczyt lub edycję takich treści,
- W 39 Narzędzie musi udostępniać możliwości w zakresie udostępniania danych innym systemom oraz pobierania danych z innych systemów. Do realizacji funkcjonalności w tym zakresie powinny być wykorzystywane: szyna danych, webserwisy oraz funkcje API.
- W 40 Narzędzie musi zapewniać generyczność oprogramowania rozumianą jako możliwość łatwego przystosowania go do nowych potrzeb, tzn. dodawania nowych struktur danych. Funkcjonalności w tym zakresie muszą być dostępne dla Administratora biznesowego i nie mogą wymagać działań ze strony Wykonawcy
- W 41 Narzędzie, w szczególności w aplikacjach zbudowanych dla Podsystemu Cerber 2.0, musi zapewniać automatyczne weryfikowanie wprowadzanych terminów i uniemożliwianie wprowadzania danych zaprzeczających logice oraz dat wstecznych (nie dotyczy Administratora biznesowego)
- W 42 Narzędzie musi pozwalać, aby Kolejne Elementy Systemu były możliwe do zintegrowania z innymi systemami (co najmniej z SIMPLE.ERP, Rozliczenie Umów (w budowie), Hurtownia Danych (w budowie), SignUM), z wykorzystaniem szyny danych, usług Webservice (co najmniej wykorzystując SOAP oraz REST) – bez konieczności dokupowania dodatkowego oprogramowania. W przypadku braku odpowiednich danych w bazie powiązanej, formularz musi umożliwiać współpracę także z innymi bazami, w celu uzupełnienia z nich danych na zasadzie podpowiedzi i wyboru (np.: korzystanie z baz CEIDG i KRS w przypadku braku danych w SIMPLE.ERP),
- W 43 Przy połączeniu formularza utworzonego w Narzędziu z zewnętrzną bazą danych, przy wprowadzaniu danych za pośrednictwem tego formularza, po wpisaniu ciągu znaków w dowolnym polu, formularz musi wyświetlić listę wszystkich wpisów w odpowiednim polu powiązanej bazy, które zawierają w tym polu wprowadzony ciąg znaków. Lista wpisów powinna dotyczyć także ciągów znaków poprzedzonych lub zakończonych innymi znakami – nie tylko dokładnego ciągu znaków, zaś w polu wyszukiwania powinno być możliwe zastosowanie znaków globalnych zastępujących jeden znak lub wiele znaków dowolnymi znakami. Wyniki listy powinny być posortowane rosnąco w polu wyszukiwania, z możliwością zmiany na sortowanie malejące albo z możliwością wprowadzenia dodatkowego sortowania na innych polach bazy. W momencie wyboru z listy wpisu dotyczącego żądanych danych, System musi automatycznie uzupełnić pozostałe pola formularza jemu dedykowane na podstawie danych z bazy powiązanej.
- W 44 Możliwe musi być udostępnianie danych systemom zewnętrznym poprzez zapewnienie możliwości przekazywania danych do systemów zewnętrznych za pośrednictwem szyny danych albo webservisów oraz generowania plików tekstowych o strukturze i zawartości zdefiniowanej przez Administratora biznesowego dowolnego Elementu Systemu, które zawierać będą określone przez tegoż administratora dane z bazy danych. Powinno być możliwe definiowanie częstotliwości i pory automatycznego generowania pliku oraz lokalizacji w której będzie on umieszczany, a także schematu nazwy jaką ma on przyjmować.
- W 45 Narzędzie ma wykorzystywać mechanizmy zapisywania historii działań w celu raportowania na poziomie obiektu i atrybutu. Możliwy musi być wybór zdarzeń, które mają być rejestrowane w historii działań, w szczególności dotyczy to zdarzeń typu: - Nietypowe logowanie do Systemu; - Rodzaj operacji wykonywanych na dokumencie lub obiekcie w rejestrze; - Wszystkie operacje dodawania, edycji i usuwania danych; - Wszystkie operacje usuwania i edycji dokumentów; - Wszystke zdarzenia dotyczące przebiegu procesu workflow - Szczegóły wszystkich uruchamianych zadań wsadowych - Zapisy dziennika zdarzeń krytycznych i błędów.
- W 46 Narzędzie ma umożliwiać budowę i modyfikacje interfejsów Systemu i tworzenie jednolitego, intuicyjnego i przejrzystego interfejsu graficznego dla całego Systemu, który działać bedzie w pełni responsywnie, w wersjach na komputery stacjonarne i przenośne. Interfejs musi umożliwiać pracę w rozdzielczościach: na komputerach stacjonarnych lub przenośnych co najmniej 1280x800 lub większej, na tabletach co najmniej 1024x768 lub większej, na telefonach co najmniej 800x480 lub większej.
- W 47 Narzędzie musi umożliwiać budowę Elementów Systemu obsługujących stosowane w Polsce formaty takie jak czasu, liczb, walut i inne;
- W 48 Narzędzie i zbudowany przy jego pomocy System muszą obsługiwać polskie znaki diakrytyczne oraz uwzględniać odmiany leksykalne;
- W 49 Komunikaty o błędach Narzędzia i zbudowanych przy jego pomocy Elementów Systemu muszą być w języku polskim.
- W 50 Interfejsy Narzędzia oraz zbudowanych przy jego pomocy Elementów Systemu muszą posiadać wbudowany kontekstowy system pomocy dający użytkownikowi możliwość łatwego i szybkiego sięgania po potrzebne informacje
- W 51 Narzędzie ma umożliwiać użytkownikowi wprowadzanie komentarzy, które będą mogły dotyczyć zarówno poszczególnych pól / atrybutów jak i całych obiektów lub grup obiektów,
- W 52 Narzędzie ma umożliwiać użytkownikowi wprowadzanie komentarzy: publicznych widocznych dla wszystkich użytkowników wybranego Elementu Systemu, prywatnych – widocznych wyłącznie dla ich autora, grupowych – widocznych dla grupy użytkowników do której należy autor komentarza albo będącą grupą lub użytkownikami wskazanymi przez autora komentarza. Jeżeli autor należy do więcej niż jednej grupy, wówczas domyślnie komentarz grupowy dotyczy wszystkich tych grup, z możliwością ich ograniczenia przez autora.
- W 53 Logowanie do zarówno do Narzędzia jak i do dowolnych Elementów Systemu powinno odbywać się za pomocą Active Directory Zamawiającego (wykorzystanie mechanizmu SSO) i nie może wymagać odrębnego wpisywania hasła dla użytkowników zarejestrowanych w AD. Wszyscy pozostali użytkownicy, nie posiadający kont AD, muszą być w stanie logować się przez podanie własnych parametrów identyfikujących (login / hasło).
- W 54 W czasie przeprowadzania migracji danych (zasilenia Rejestrów Elementów Systemu oraz Repozytorium Systemu danymi dotyczącymi dotychczasowych kontraktów wraz z załącznikami, które znajdują się w systemach obecnie używanych przez Zamawiającego) musi być zachowana ich obecna numeracja systemowa. Dane z obecnych systemów wygenerowane zostaną w plikach o formacie csv, które uzupełnione zostaną o powiązane z odpowiednimi umowami i fakturami załączniki w formacie pdf.
- W 55 Narzędzie ma umożliwiać modyfikowanie przez Administratorów biznesowych poszczególnych Elementów Systemu zakresu atrybutowego obiektów, w szczególności przypisywania nowych atrybutów i udostępniania ich innym systemom lub Elementom Systemu
- W 56 Narzędzie musi umożliwiać przygotowywanie przez Zamawiającego zmian w Systemie przed rozpoczęciem ich obowiązywania (tworzenie równoległej do aktualnej, aktywnej wersji dowolnych rozwiązań i przebiegów procesów i aktywowanie jej – zamiana wersji –w zaplanowanej dacie). Zamawiający musi mieć możliwość ustawienia automatycznego (w wyznaczonej dacie) aktywowania nowej wersji lub funkcjonalności Elementu Systemu - aktywowanie wersji zmian z opóźnieniem). Odbywać się to powinno, przez kliknięcie odpowiedniego polecenia, po wyświetleniu przez System monitu o zaplanowanej wcześniej dacie aktywacji lub w pełni automatycznie, we wskazanym momencie (bez generowania monitu potwierdzającego).
- W 57 W trakcie tworzenia nowej wersji lub funkcjonalności Elementu Systemu (przy aktywowaniu wersji zmian z opóźnieniem) musi być możliwość prowadzenia jej testów, które odbywać się muszą na środowisku innym niż produkcyjne. W momencie aktywowania nowej wersji lub funkcjonalności Elementu Systemu do działania produkcyjnego, następować musi również automatyczne przepięcie baz do których będzie ona zapisywać dane. Stara wersja nie powinna od momentu przepięcia dokonywać zapisu danych do baz produkcyjnych.
- W 58 Narzędzie musi umożliwiać wykonanie przez uprawnionego użytkownika powrotu do dowolnej, wskazanej, wcześniejszej wersji rozwiązania systemowego. Powrót taki musi być powiązany z ponowną zmianą baz do których zapisywane będą dane – wskazana do uaktywnienia wersja musi zapisywać dane do baz produkcyjnych, a dotychczasowa wersja musi być od nich odłączona
- W 59 W Systemie zbudowanym przy pomocy Narzędzia musi być możliwe zarządzanie jego zasobami, a w szczególności monitorowanie jego obciążenia oraz zarządzanie użytkownikami i uruchomionymi Aplikacjami / Elementami Systemu;
- W 60 Narzędzie ma umożliwiać integrację z systemem poczty elektronicznej Zamawiającego i zapewniać łatwą notyfikację użytkowników.
- W 61 Narzędzie poprzez system poczty elektronicznej Zamawiającego powinno umożliwiać automatyczną integrację kalendarzy i list zadań użytkowników
- W 62 Narzędzie powinno zapewniać częściową obsługę zbudowanego przy jego użyciu Systemu z poziomu klienta pocztowego wykorzystywanego przez Zamawiającego np. w postaci zatwierdzania lub odrzucania sprawy przez odpowiedź na otrzymane powiadomienie,
- W 63 Narzędzie powinno umożliwiać importowanie do sprawy wiadomości poczty elektronicznej lub dokumentów nadesłanych za pośrednictwem poczty elektronicznej bezpośrednio z klienta poczty elektronicznej Zamawiającego
- W 64 Narzędzie musi wspierać obsługę podpisu elektronicznego i posiadać mechanizm akceptacji i zatwierdzania dokumentów elektronicznych opatrzonych podpisem kwalifikowanym. Mechanizm taki musi umożliwiać odczyt podpisanych elektronicznie dokumentów wraz z weryfikacją prawidłowości klucza użytego do ich podpisania oraz w pełni automatyczne podpisywać dokumenty podpisem kwalifikowanym, w sposób, który nie będzie wymagać stosowania dodatkowego oprogramowania i opuszczania Systemu w celu złożenia podpisu kwalifikowanego. Uprawniony użytkownik w odpowiednim kroku, w ciągu działań procesowych, powinien być w stanie złożyć podpis kwalifikowany, a System powinien w tym celu wykorzystać podłączony do komputera lub urządzenia mobilnego czytnik oraz odpowiednie komponenty programistyczne zaimplementowane w Systemie;
- W 65 Narzędzie musi umożliwiać projektowanie, budowanie i nadzorowanie ścieżki zadań tzw. Workflow realizowane poprzez kierowanie przepływem informacji oraz nadzór i kontrolę nad poszczególnymi działaniami wykonywanymi w poszczególnych Elementach Systemu. Działania takie muszą być wspierane przez funkcjonalności umożliwiające mapowanie, wizualizację i analizę procesów
- W 66 Wspieranie w Narzędziu budowy i edytowania raportów, formularzy, poszczególnych przebiegów procesów oraz każdego rodzaju aplikacji następować ma przez graficzne kreatory, szeroko wykorzystujące technikę 'przeciągnij i upuść' ('drag&drop'), umożliwiając tym samym łatwą budowę i modyfikowanie Elementów Systemu przez osoby nieposiadające szerokiej wiedzy programistycznej. W szczególności możliwe powinno być definiowanie ścieżek procesowych za pomocą interfejsu graficznego, który pozwalać będzie na tworzenie procesu, określanie powiązań pomiędzy krokami oraz określanie parametrów każdego kroku. Procesy tworzone (lub modyfikowane) w Narzędziu powinny być poprzez budowanie ich mapy z gotowych elementów i łączenie ich metodą "przeciągnij i upuść",
- W 67 Narzędzie musi umożliwiać definiowanie zdarzeń, które będą sygnalizowane wiadomością e-mail uczestnikom procesu,
- W 68 Narzędzie musi umożliwiać określanie etapów realizacji procesu oraz warunków uruchomienia każdego z takich etapów
- W 69 Narzędzie powinno umożliwiać tworzenie i udostępnianie listy akcji możliwych do wykorzystania podczas budowania procesu, która obejmować powinna w szczególności zapis i odczyt z bazy danych, wywołanie API (w szczególności usług Web Service), komunikację poprzez szynę ESB, odczytanie lub wygenerowanie pliku z określonymi danymi, wysłanie wiadomości, tworzenie i zarządzanie zadaniami dla użytkowników, zbieranie informacji o użytkownikach, wyliczanie zawartości pól w oparciu o dane zebrane podczas realizacji procesu workflow, odczyt i dodawanie dokumentów z i do repozytorium;
- W 70 Narzędzie powinno wykorzystywać wbudowany silnik reguł biznesowych, który pozwalać będzie na tworzenie rozbudowanych warunków logicznych procesu, do obsługi którego nie jest wymagana specjalistyczna wiedza programistyczna,w tym zapewnienie mechanizmów obsługi procesów umożliwiających wykonywanie czynności sekwencyjnie lub równolegle, realizacje pętli typu: while, for, for each itp. oraz wywołanie kodu, obsługę zdarzeń błędów i anulowanie procesu. Zakończenie zrównoleglenia działań i przejście do kolejnego kroku procesowego musi być także możliwe po spełnieniu dodatkowo zdefiniowanych warunków (na przykład zakończenia wszystkich uruchomionych wcześniej równolegle działań);
- W 71 Narzędzie musi udostępniać mechanizm wstrzymania wykonania wybranego kroku w procesie workflow i pozwalać na określenie w jakich warunkach i po jakim czasie zostanie on automatycznie lub ręcznie aktywowany lub anulowany / przerwany.
- W 72 Narzędzie musi umożliwiać osobie posiadającej odpowiednie uprawnienia do danego przebiegu procesu workflow do jego przerwania i natychmiastowego zakończenia albo do przekazania zadania do wybranego pracownika lub grupy pracowników.
- W 73 Narzędzie ma umożlwiać odtworzenie przebiegu załatwiania i rozstrzygania sprawy od jej inicjacji do chwili bieżącej, a także przez podanie przez użytkownika zakresu dat.
- W 74 Narzędzie musi zapewniać, aby wprowadzanie i edycja danych dotyczących sprawy odbywały się poprzez wypełnienie dynamicznych formularzy, zdefiniowanych przy pomocy Narzędzia. Formularze takie muszą być możliwe do zbudowania albo modyfikacji przez Zamawiającego.
- W 75 Narzędzie musi umożliwiać tworzenie nowych spraw na podstawie już istniejących (poprzez ich kopiowanie z możliwością edycji danych całych obiektów lub ich dowolnych pól).
- W 76 Narzędzie musi umożliwiać tworzenie kroków dotyczących dowolnych czynności występujących w ramach procesów i prowadzenia procesów pomiędzy różnymi użytkownikami i grupami użytkowników.
- W 77 Dla poszczególnych spraw Narzędzie musi pozwalać użytkownikowi na stworzenie wielu zadań (podspraw) do wykonania i przypisywanie ich na innych użytkowników (kroki procesu w trakcie ich realizacji powinny dopuszczać możliwość dzielenia przez uprawnionego użytkownika jednego zadania na kilka i przypisywanie każdego z nich różnym użytkownikom, a po ich wykonaniu wszystkie one wracają na pierwotną ścieżkę procesową).
- W 78 Narzędzie musi umożliwiać zaprezentowanie użytkownikowi różnic wartości atrybutowych pomiędzy dwoma wskazanymi przez niego sprawami tego samego typu.
- W 79 Narzędzie musi umożliwiać nadawanie statusów barwnych na liście spraw w zależności od zdefiniowanych kryteriów. Dotyczy to także oznaczania kolorami pól formularzy, które wymagają uzupełnienia lub aktualizacji danych po zdefiniowanym okresie czasu.
- W 80 Przechowywanie informacji związanych z przetwarzaniem procesowym powinno następować w Rejestrach. Dane w Rejestrach systemowych muszą być przetwarzane zgodnie z wymaganiami poszczególnych procesów oraz z uwzględnieniem uprawnień poszczególnych użytkowników.
- W 81 Narzędzie nie może limitować liczby tworzonych przy jego pomocy Elementów Systemu oraz ich stopnia złożoności, w szczególności dotyczy to: aplikacji, modułów, formularzy, raportów, rejestrów, słowników czy procesów.
- W 82 Dla wszystkich zestawień tabelarycznych w Systemie zbudowanym przy pomocy Narzędzia musi być możliwa co najmniej aranżacja widoku użytkownika, tj. wybór widoczności kolumn, ustawienie szerokości wybranych kolumn itd.
- W 83 Dla wszystkich zestawień tabelarycznych w Systemie zbudowanym przy pomocy Narzędzia musi być możliwe co najmniej zapamiętywanie wybranych ustawień zestawień tabelarycznych i zapisywanie ich dla konkretnego użytkownika (autora) lub dla użytkowników lub grup wskazanych przez autora lub administratora biznesowego tego Elementu Systemu.
- W 84 System / Podsystem Cerber 2.0 muszą zapewniać prezentowanie treści w aplikacji mobilnej albo w przeglądarkach internetowych na komputerach stacjonarnych albo przenośnych i urządzeniach mobilnych zapewniając prawidłowe wyświetlanie treści (tekstu, dźwięku, grafiki, filmów) minimum w formatach: doc, pdf, jpg, png, avi, mp3, mp4,mov, wmv, mkv.
- W 85 Narzędzie ma umożliwiać generowanie raportów i zestawień. Generator raportów powinien być wbudowany w System lub w pełni z nim zintegrowany. Wszystkie raporty muszą być dostępne z poziomu interfejsu systemowego dostępnego dla użytkownika. Generowanie raportów następować powinno zarówno przy wykorzystaniu stałych szablonów (predefiniowane raporty tematyczne z uwzględnieniem uprawnień użytkowników) jak i dowolnych zestawień przygotowanych ad‑hoc przez użytkownika, które prezentować będą dowolne wartości atrybutowe z Rejestrów (dostępne dla poziomu uprawnień tego użytkownika) wybrane przez autora zestawienia.
- W 86 Raporty i zestawienia przygotowywane ad-hoc powinny być możliwe do zapisania do ich ponownego wykorzystania. Późniejsze wykorzystanie powinno być możliwe przez konkretnego użytkownika (autora) lub przez użytkowników lub grupy wskazane przez autora lub Administratora biznesowego tego Elementu Systemu.
- W 87 Treść wygenerowanych raportów i zestawień, która będzie miała postać tabelaryczną powinna być możliwa do posortowania rosnąco lub malejąco dla każdego z pól takiego raportu lub zestawienia. Możliwe powinno być także sortowanie kilkustopniowe, dla więcej niż jednego wskazanego pola z określeniem hierarchii poszczególnych stopni sortowania.
- W 88 Wskazane jest zastosowanie jednolitego mechanizmu do obsługi przygotowania i generowania raportów i zestawień - zarówno tych o charakterze stałym jak i tworzonych ad-hoc. W przypadku zastosowania innych mechanizmów Zamawiający musi posiadać możliwość i uprawnienia do przygotowywania i modyfikowania raportów i zestawień przy użyciu każdego z nich – dla zestawień stałych na poziomie administratorskim, dla zestawień ad-hoc na poziomie użytkownika.
- W 89 Narzędzie i wykonane przy jego użyciu Elementy Systemu muszą umożliwiać eksportowanie raportów w następujących formatach: .xls, .pdf, txt, csv, ods, xml.
- W 90 Parametry generowania raportów muszą umożliwiać stosowanie znaków globalnych, umożliwiających zastępowanie jednego lub wielu znaków symbolem umownym.
- W 91 Narzędzie musi umożliwiać przgotowanie i generowanie raportów dotyczących bezpieczeństwa Systemu, które zawierać będą informacje dotyczące: nietypowego logowania do Systemu; rodzaju operacji wykonywanych na dokumencie lub obiekcie w rejestrze; wszystkie operacje dodawania, edycji i usuwania danych; wszystkie operacje usuwania i edycji dokumentów; wszystkie zdarzenia dotyczące przebiegu procesu workflow; szczegóły dotyczące wszystkich uruchamianych zadań wsadowych; dziennik zdarzeń krytycznych i błędów.
- W 92 Zapewnienie Zamawiającemu możliwości wykonywania zarówno replikacji jak i kopii bezpieczeństwa co najmniej warstwy danych oraz warstwy konfiguracji Systemu.
- W 93 Wielkość repozytorium, w którym przechowywane będą dokumenty dowolnego z podsystemów nie może być w żaden sposób ograniczona warunkami licencji (Narzędzie nie może ograniczać wielkości repozytoriów jakie będą wykorzystywane przez którykolwiek z podsystemów).
- W 94 Narzędzie ma umożliwiać tworzenie słowników i administrowanie nimi przez uprawnionych użytkowników za pomocą mechanizmu wbudowanego w Narzędzie.
- W 95 W zakresie wyszukiwania, przeglądów i raportów Narzędzie ma umożliwiać pełnotekstowe indeksowanie i wyszukiwanie rekordów w Rejestrach, danych w formularzach oraz w treści dołączonych dokumentów. Wyszukiwanie ma następować z uwzględnieniem polskiej składni. Należy zapewnić wyszukiwanie zarówno na podstawie wartości atrybutowych jak i treści dokumentów elektronicznych przechowywanych w Rejestrach.
- W 96 Dostęp do przeszukiwanych danych ma być zapewniony z wykorzystaniem wyszukiwarek (w tym wyszukiwarek kontekstowych), według zadanych kryteriów, w szczególności numeru dokumentu, autora i nazwy firmy.
- W 97 Wszystkie wyniki wyszukiwania w Narzędziu muszą być możliwe do sortowania rosnącego i malejącego. Dla wyniku wyszukiwania dokumentów sortowanie powinno być także możliwe wg wartości dowolnego z pól metryki, które przypisane będą do takich dokumentów. W przypadku sortowania wg pól metryki możliwe powinno być wybranie więcej niż jednego pola i określenia dla niego kryteriów sortowania (kilka stopni sortowania).
- W 98 Narzędzie musi umożliwiać zapamiętywanie kryteriów wyszukiwania do ich ponownego wykorzystania i zapisywanie ich dla konkretnego użytkownika (autora) lub dla użytkowników lub grup wskazanych przez autora lub administratora biznesowego tego Elementu Systemu.
- W 99 W funkcjonalnościach umożliwiających wyszukiwanie Narzędzie ma uwzględniać komentarze, z uwzględnieniem ich charakteru (publiczne, prywatne, grupowe). Wyniki wyszukiwania komentarzy muszą być możliwe do sortowania rosnącego lub malejącego. Dla wyniku wyszukiwania komentarzy sortowanie powinno być także możliwe wg wartości pól charakteryzujących komentarz (autor, data, Element Systemu), które przypisane będą do takich komentarzy.

W odniesieniu do dokumentów Narzędzie ma umożliwiać:

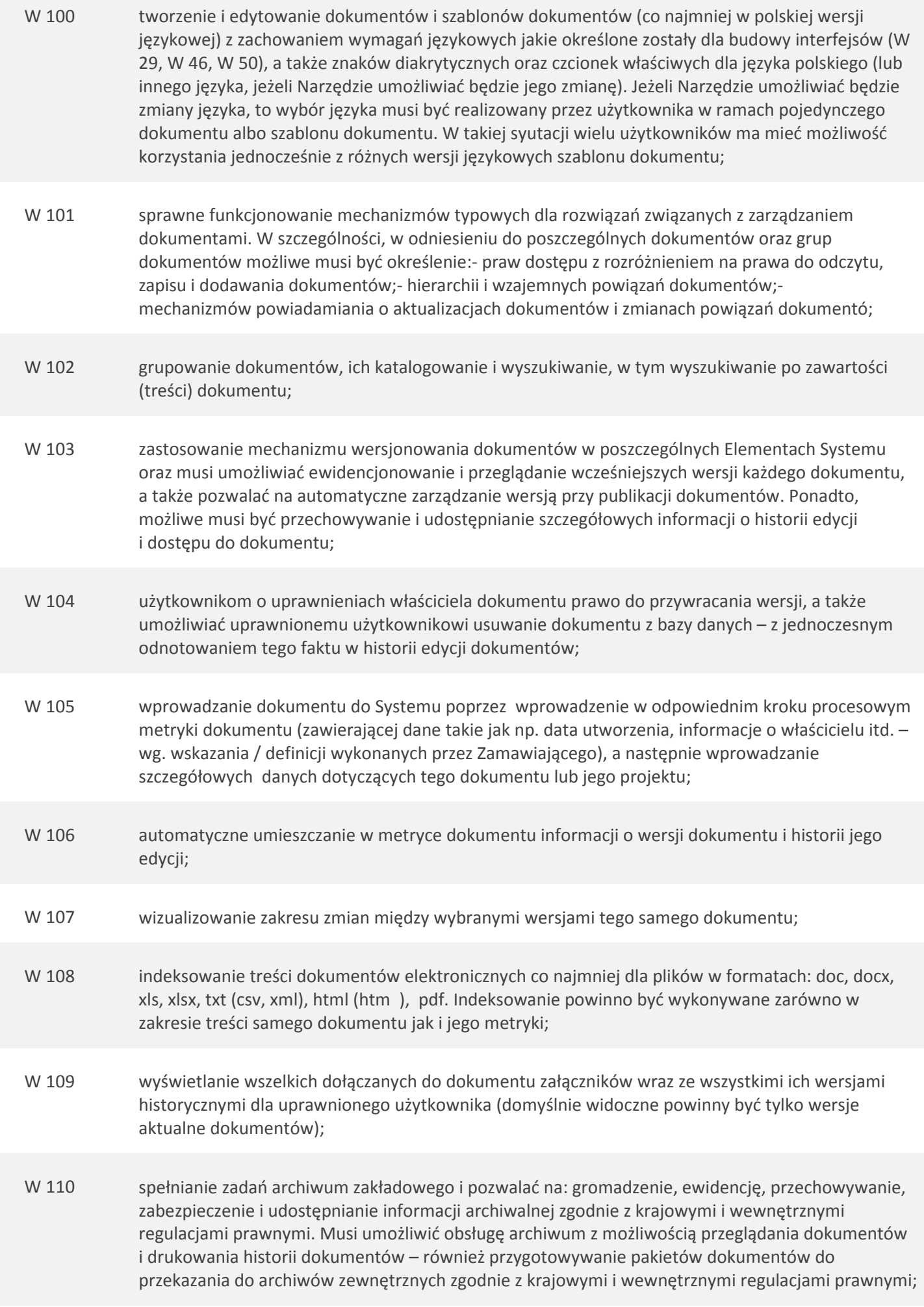

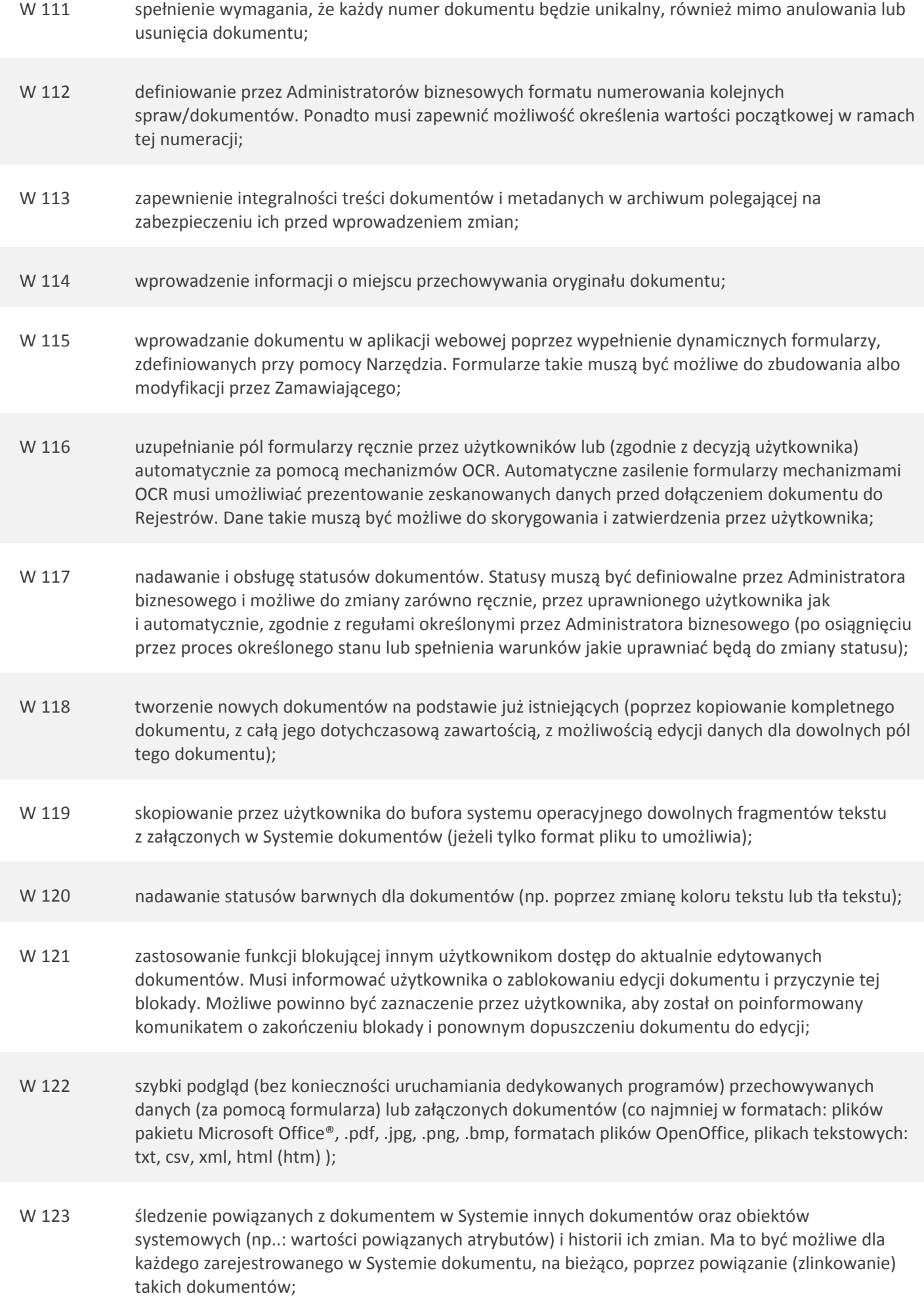

W 124 generowanie dokumentów na podstawie szablonów wraz z naniesieniem, w razie potrzeby, na nich kodów kreskowych;

W 125 przechowywanie w Rejestrach informacji związanych z dokumentami / załącznikami. Dotyczy to zarówno metryk jak i informacji szczegółowych oraz skanów poszczególnych dokumentów;

Narzędzie w zakresie skanowania dokumentów musi:

- W 126 posiadać zintegrowany mechanizm skanowania dokumentów i rozpoznawania tekstu OCR z obsługą polskich znaków,
- W 127 umożliwiać po zeskanowaniu (automatyczne lub na żądanie użytkownika) poddanie dokumentu procesowi rozpoznawania tekstu (Rozpoznany podczas skanowania tekst winien być poddawany weryfikacji przez użytkownika wraz z korektą błędów, a następnie, po zatwierdzeniu przez niego prawidłowości skanu, automatycznie dodawany do obrazu odpowiedniego dokumentu w Systemie). Domyślnie ustawiona weryfikacja z korektą przez użytkownika powinna być możliwa do pominięcia. Zachowanie takie powinno być możliwe zarówno do wykonania przez uprawnionego użytkownika jak i do ustawienia przez administratora biznesowego na poziomie globalnego działania Systemu lub jego Elementu;
- W 128 umożliwiać skanowanie w odniesieniu do serii dokumentów, a następnie możliwe musi być przypisywanie ich do odpowiednich, wskazanych spraw lub rekordów (jako załączniki, folder elektroniczny lub plik dokumentów);
- W 129 umożliwiać skanowanie załączników i ich dołączenie w formie elektronicznej do wskazanych: metryki dokumentu, sprawy oraz umowy lub faktury;
- W 130 umożliwiać działanie OCR po stronie serwera Systemu;
- W 131 przetwarzać dokumenty (tj. skanować i wyświetlać je bez konieczności korzystania z dodatkowego oprogramowania) co najmniej w następujących formatach: formaty plików pakietu Microsoft Office®, .pdf, .jpg, .png, .bmp, formaty plików OpenOffice, pliki tekstowe: txt, csv, xml, html (htm);

W zakresie powiadamiania o zmianach dokumentów Narzędzie musi zapewnić uprawnionemu użytkownikowi:

- W 132 przypisanie przez użytkownika wprowadzającego dokument użytkowników lub ich grup, do których mają trafiać powiadomienia o zdarzeniach związanych z danym dokumentem lub typem dokumentu (odrębny typ uprawnienia);
- W 133 subskrybowanie powiadomień o zdarzeniach związanych z dokumentem z zastrzeżeniem wprowadzanych przez właściciela dokumentu ograniczeń;
- W 134 wyłączanie subskrypcji o zdarzeniach związanych z dokumentem przez właściciela dokumentu, użytkownika, którego wskazano jako odbiorcę subskrypcji, użytkownika, który dokonał subskrypcji, Administratora biznesowego Systemu, właściciela uprawnień do modyfikacji powiadomień dla tego typu dokumentu;
- W 135 powiadamianie o zbliżającym się końcu okresu ważności dokumentu lub o konieczności aktualizacji x jego pól (z możliwością ustawienia przez użytkownika wartości domyślnej wyprzedzenia czasowego dla wszystkich dokumentów lub specyficznej dla wybranego dokumentu oraz zaznaczenia przez użytkownika pól dokumentu, które powinny być aktualizowane. Pola takie powinny być zaznaczone kolorem). Powiadomienie w tym zakresie powinno być możliwe do wygenerowania jako komunikat ekranowy albo wiadomość e-mail (do decyzji Administratora biznesowego). Wykonanie w/w modyfikacji w zakresie subskrypcji musi powodować automatyczne powiadomienie zainteresowanych dokumentem: użytkownika oraz właściciela dokumentu.
- W 136 Podsystem Cerber 2.0 ma umożliwiać gromadzenie i przetwarzanie informacji co najmniej w zakresie: taboru oraz jego historii \* (m.in. certyfikacja pojazdów), - kontraktów (umowy przewozowe ZTM-Operator + ewentualnie inne podmioty przy umowach wielostronnych) wraz z historią aneksów, - Operatorów wykonujących usługi. Podsystem Cerber 2.0 ma umożliwiać gromadzenie i przetwarzanie informacji co najmniej w zakresie:- taboru oraz jego historii \* (m.in. certyfikacja pojazdów),kontraktów (umowy przewozowe ZTM-Operator + ewentualnie inne podmioty przy umowach wielostronnych) wraz z historią aneksów - Operatorów wykonujących usługi przewozowe na rzecz ZTM, - kierowców (identyfikacja i certyfikacja kierowców), - reklam umieszczanych na/w pojazdach, kontroli i usterek pojazdów oraz ich historii\*,- przeglądów / napraw pojazdów oraz ich historii **\*Zakres** przechowywanej historii w poszczególnych rejestrach zostanie doprecyzowany na etapie analizy;
- W 137 Wykonawca jest zobowiązany do wykonania szczegółowej analizy funkcjonalnej Podsystemu Cerber 2.0 i uszczegółowienia wymagań OPZ oraz przygotowania gotowej koncepcji rozwiązania w postaci Projektu Technicznego (PT) Podsystemu (zgodnego z wymaganiami OPZ).
- W 138 Koncepcja Podsystemu ma zawierać opracowanie i uzgodnienie z Zamawiającym założeń dla Graficznego Interfejsu Użytkownika (GUI).
- W 139 W ramach koncepcji Podsystemu, Wykonawca jest zobowiązany do opracowania i uzgodnienia z Zamawiającym Planu Migracji.
- W 140 Wykonawca jest zobowiązany do dostarczenia i uzgodnienia z Zamawiającym dokumentacji: Planu Projektu- Projektu Technicznego- dokumentacji powykonawczej- dokumentacji eksploatacyjnejmateriałów szkoleniowych do prowadzonych szkoleń- Instrukcji użytkownika- Instrukcji administratorów - Kodów źródłowych dla rozwiązań dedykowanych oraz parametrów warstwy konfiguracji.
- W 141 W zakresie obsługi kodów kreskowych Narzędzie ma umożliwiać wygenerowanie dla dokumentu kodu kreskowego, który drukowany będzie w formie naklejki na dedykowanej do tego celu drukarce (użytkownik nanosić będzie na dokument naklejkę z kodem dającym się odczytać za pomocą specjalnego czytnika).
- W 142 Dla dokumentów drukowanych z Systemu Narzędzie ma umożliwiać wybór pomiędzy drukowaniem dokumentu od razu opatrzonego kodem kreskowym (domyślnie) oraz osobnymi wydrukami dokumentu i kodu kreskowego do naklejenia go przez użytkownika.
- W 143 Narzędzie musi umożliwiać obsługę wielu różnych formatów kodów kreskowych (m. in. dwuwymiarowe matrycowe kody kreskowe typu DataMatrix) umieszczane w dowolnej pozycji na zeskanowanym dokumencie i umożliwiać na tej postawie umieszczanie danych w określonych polach indeksu.
- W 144 Narzędzie ma umożliwiać ewidencjonowanie w Systemie przydzielonego dokumentowi kodu kreskowego oraz wyszukiwanie w Systemie dokumentu przy użyciu czytnika kodów kreskowych.

W 145 Podsystem Cerber 2.0 ma umożliwiać wspieranie obsługi / nadzoru nad umowami przewozowymi w kontekście stanu technicznego pojazdów. Obsługa ma dotyczyć pełnego przekroju taboru wykorzystywanego w ramach warszawskiego transportu zbiorowego.

App Mob dla Cerbera 2.0 musi umożliwiać:

W 146 przeprowadzanie kontroli zgodnych z zakresem uprawnień użytkownika oraz przeglądanie wszystkich informacji w Rejestrach Podsystemu (w trybie on-line, zgodnie z uprawnieniami użytkownika); W 147 prowadzenie procesu #1 Proces przeprowadzenia kontroli technicznej pojazdu; W 148 obsługę słownikowanych profili kontroli w pełni definiowanych przez Administratora biznesowego; W 149 dodawanie na ekran App Mob kolejnych grup usterek (np. w postaci kolejnej zakładki) w momencie pojawiania się ich w słowniku usterek; W 150 automatyczne umieszczanie informacji o przeprowadzeniu kontroli w Rejestrze kontroli (oraz Rejestrze pojazdów i Rejestrze usterek). Działanie takie powinno następować maksymalnie szybko po zakończeniu kontroli (w trybie online w momencie zakończenia kontroli, w trybie offline w czasie najbliższej synchronizacji danych, po odzyskaniu połączenia); W 151 bieżące zapisywanie kontroli w pamięci urządzenia mobilnego (w sposób trwały), umożliwiające odtworzenie lub kontynuowanie pracy przez kontrolera w momencie zerwania połączenia online; W 152 Informowanie o braku połączenia online lub o braku sygnału GPS oraz wspomaganie użytkownika w określeniu lokalizacji w przypadku braku sygnału GPS; W 153 Pojazdy w których w czasie kontroli wykryto usterki powinny być automatyczne umieszczanie na liście pojazdów do kontroli. W 154 Raport z kontroli powinien być możliwy do rozesłania mailem do zdefiniowanej grupy użytkowników z ramienia ZTM i Operatora i/lub wyeksportowany do PDF. W 155 Wykonawca jest zobowiązany do zachowania bezpieczeństwa realizacji projektu, w tym w szczególności zachowania poufności danych. W 156 Wykonawca na potrzeby Podsystemu Cerber 2.0 jest zobowiązany do przygotowania zestawienia danych wymienianych z innymi systemami, zarówno importowanych z innych systemów (z mapowaniami do struktur Podsystemu na poziomie pojedynczych atrybutów) jak i wystawianych przez Podsystem na zewnątrz. W 157 W zakresie Podsystemu Cerber 2.0, poprzez urządzenia mobilne możliwy musi być pełen dostęp do bazy danych w zakresie Rejestru usterek oraz Rejestru przeglądów/napraw (zarówno do odczytu jak i do zapisu danych).

- W 158 Na potrzeby Podsystemu Cerber 2.0 możliwe musi być wczytywanie danych z innych źródeł (systemów) oraz przygotowane musi zostać rozwiązanie umożliwiającee transfer informacji pomiędzy poszczególnymi podsystemami, w tym wymagane jest przygotowanie interfejsu ekranowego pozwalającego na wprowadzenie / edycję danych w zakresie takim, jaki w przyszłości będzie przekazywany z CWRU do Cerbera 2.0.
- W 159 Na potrzeby Podsystemu Cerber 2.0 przygotowany musi być interfejs plikowy umożliwiający przekazywanie danych o umowach w postaci plików csv.

W zakresie interfejsu użytkownika Podsytstem Cerber 2.0 musi:

- W 160 być ukierunkowany na łatwość wyszukiwania dowolnej informacji, w szczególności strona startowa Podsystemu musi zawierać "wyszukiwarkę uniwersalną", która zapewni sprawne przeszukiwanie Rejestrów taboru i kierowców;
- W 161 zapewniać wyszukiwanie oraz sortowanie po każdym atrybucie (kolumnie) dla każdego z Rejestrów (ma być możliwe wybranie dowolnego zestawu atrybutów, a dla każdego wybranego atrybutu ma być możliwe zdefiniowanie maski wyszukiwania);
- W 162 umożliwiać skracanie listy wyszukiwania tylko do rekordów zawierających wpisany ciąg znaków. Dozwolone muszą być znaki maskujące;
- W 163 pozwalać na jednocześne wykorzystywanie wielu pól by maksymalnie doprecyzować wyniki wyszukiwania. W każdym z nich powinno niezależnie działać skracanie listy wyszukiwania;
- W 164 zawierać funkcję sortowania w nagłówkach kolumn wyszukanych danych;
- W 165 umożliwiać korzystanie z funkcji logicznych podczas wyszukiwania (zawiera, mniej niż, więcej niż, dokładnie, itp.) oraz operatorów logicznych pozwalających na wprowadzenie zależności w wyszukiwaniu pomiędzy kolumnami;
- W 166 umożliwiać wprowadzanie domyślnej konfiguracji przez Administratora biznesowego w zakresie prezentowanych atrybutów (kolumn) dla tabel / list z wynikami wyszukiwania w poszczególnych rejestrach. Użytkownicy muszą mieć zapewnioną możliwość dostosowania zakresów wyświetlanych danych do własnych potrzeb np. poprzez zastosowanie własnych profili użytkownika (dla 4-8 kluczowych widoków/rejestrów w Cerberze 2.0);
- W 167 pozwalać na tworzenie nowego profilu poprzez kreator, w którym Administrator biznesowy / uprawniony użytkownik określi nazwę profilu oraz odpowiadający mu zestaw atrybutów / kolumn. Istniejące profile (własne) można będzie edytować w sposób analogiczny do tworzenia nowego profilu;
- W 168 po wyszukaniu informacji za pomocą wyszukiwarki uniwersalnej i kliknięciu na wybrany rekord wyświetlać ogólną kartę informacyjną pojazdu / kierowcy z możliwością przejścia do poszczególnych rejestrów i szczegółowych danych powiązanych z wybranym pojazdem / kierowcą;
- W 169 pozwalać na przejście w obrębie każdego z rejestrów do każdego innego rejestru (o ile istnieją między nimi powiązane dane);
- W 170 wyraźnie zaznaczać pola wymagane w stosunku do pozostałych. W przypadku gdy użytkownik nie wprowadzi żadnej wartości do pola wymagalnego lub będzie ona błędna, to Podsystem musi oznaczyć takie pole znakiem ostrzeżenia;
- W 171 zawierać następujące rodzaje komunikatów: błąd / informacja / akcja w trakcie wykonywania / komunikat o sukcesie. Komunikaty powinny być wyświetlane w sposób czytelny i rzucający się w oczy;
- W 172 W zakresie Podsystemu Cerber 2.0 musi być zagwarantowane generowanie raportów oraz ich dystrybucja. Przedmiotem zamówienia w zakresie tego Podsystemu będzie przygotowanie nie więcej niż 15 raportów predefiniowanych, parametryzowanych, o zawartości ustalonej na etapie analizy.
- W 173 Wykonawca musi wykonać inicjalną migrację danych do Podsystemu Cerber 2.0

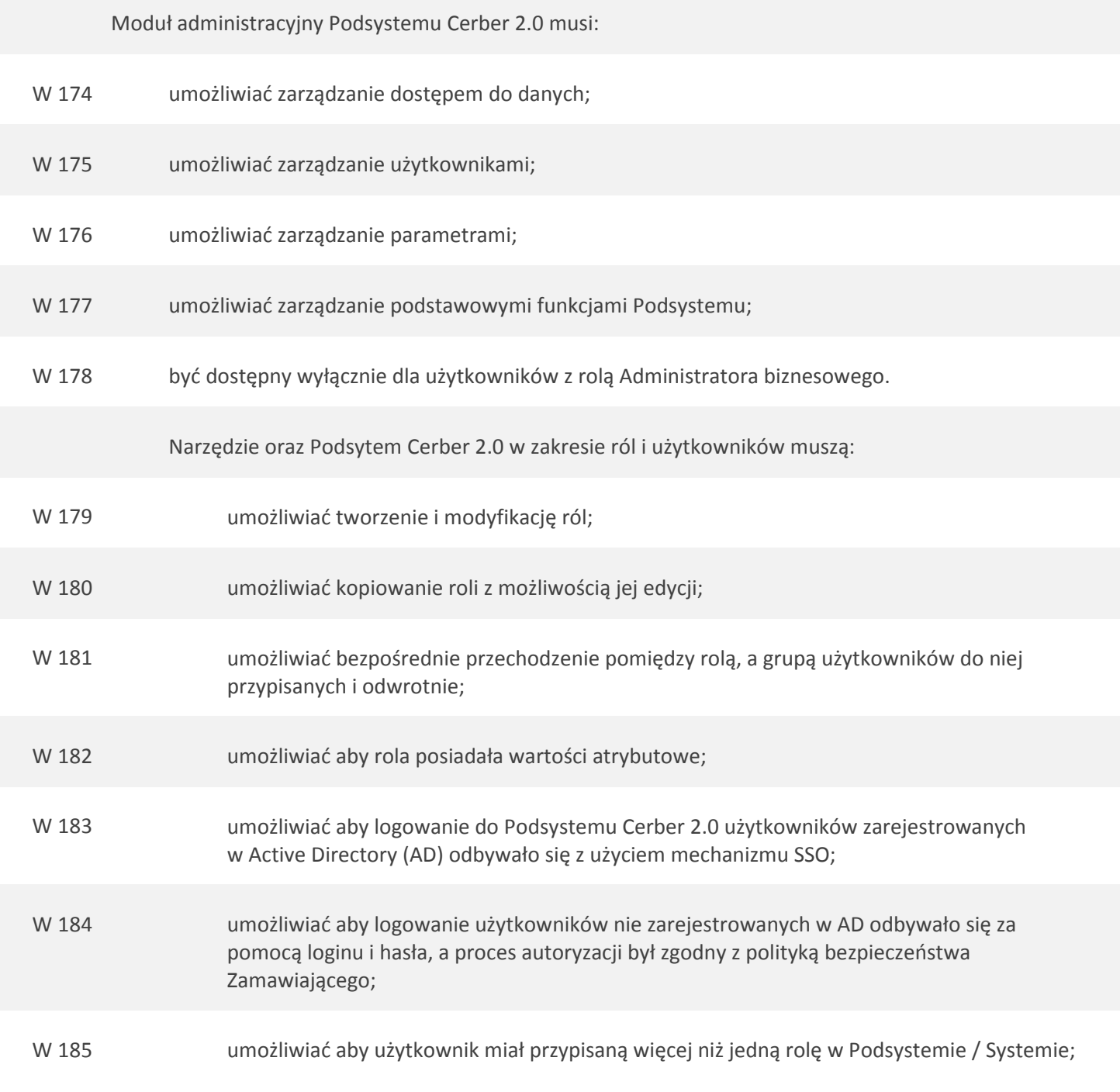

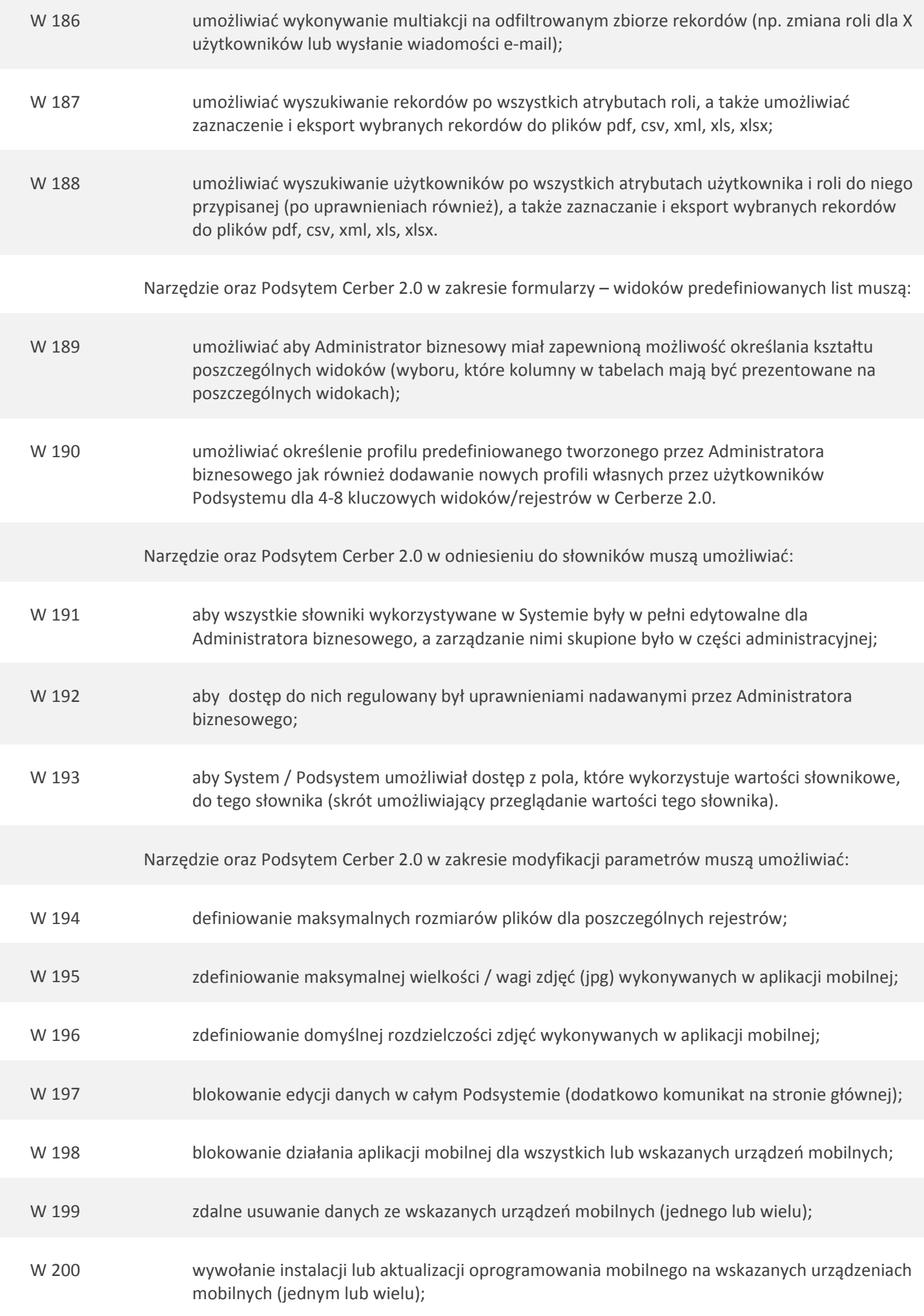

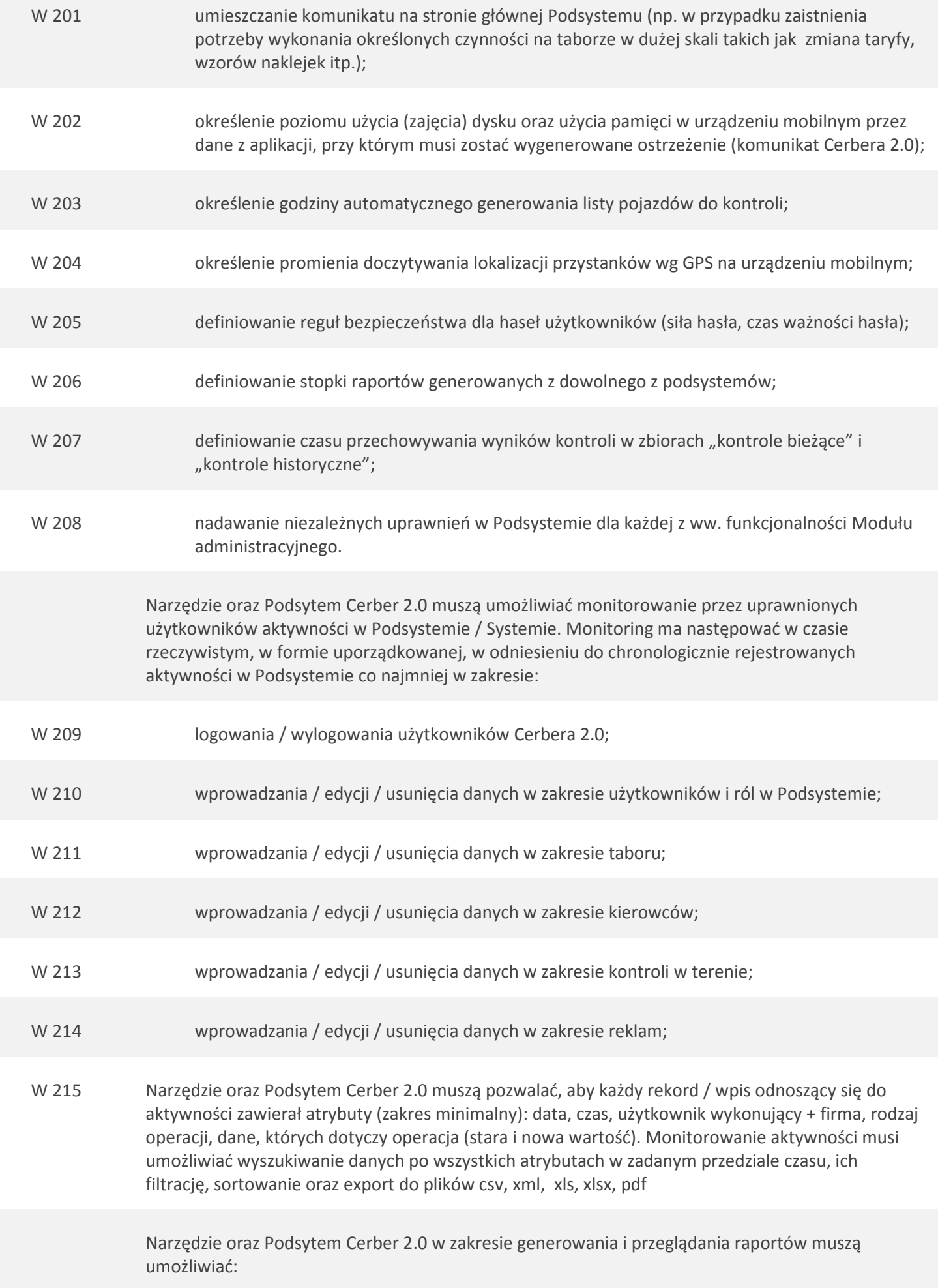

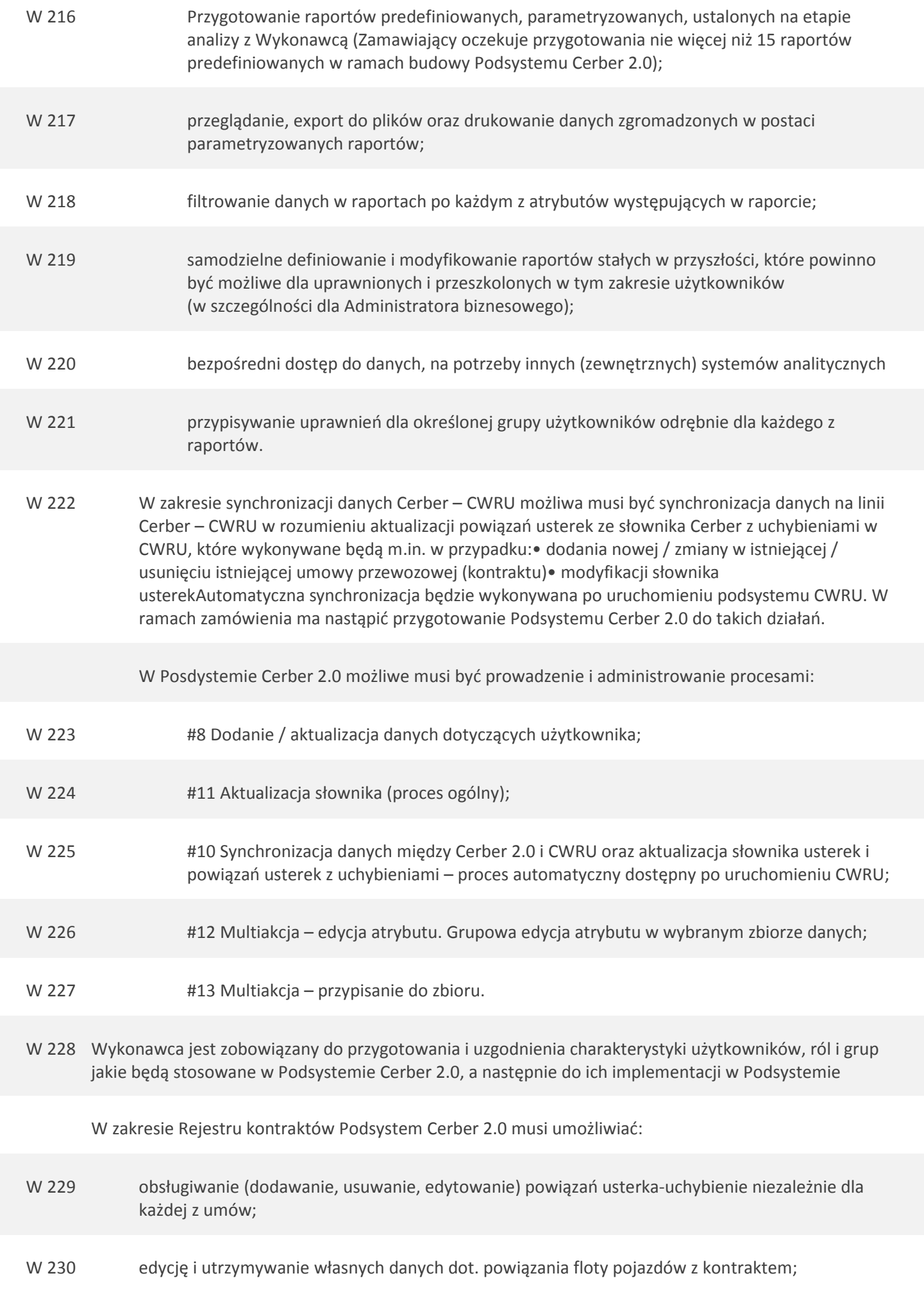

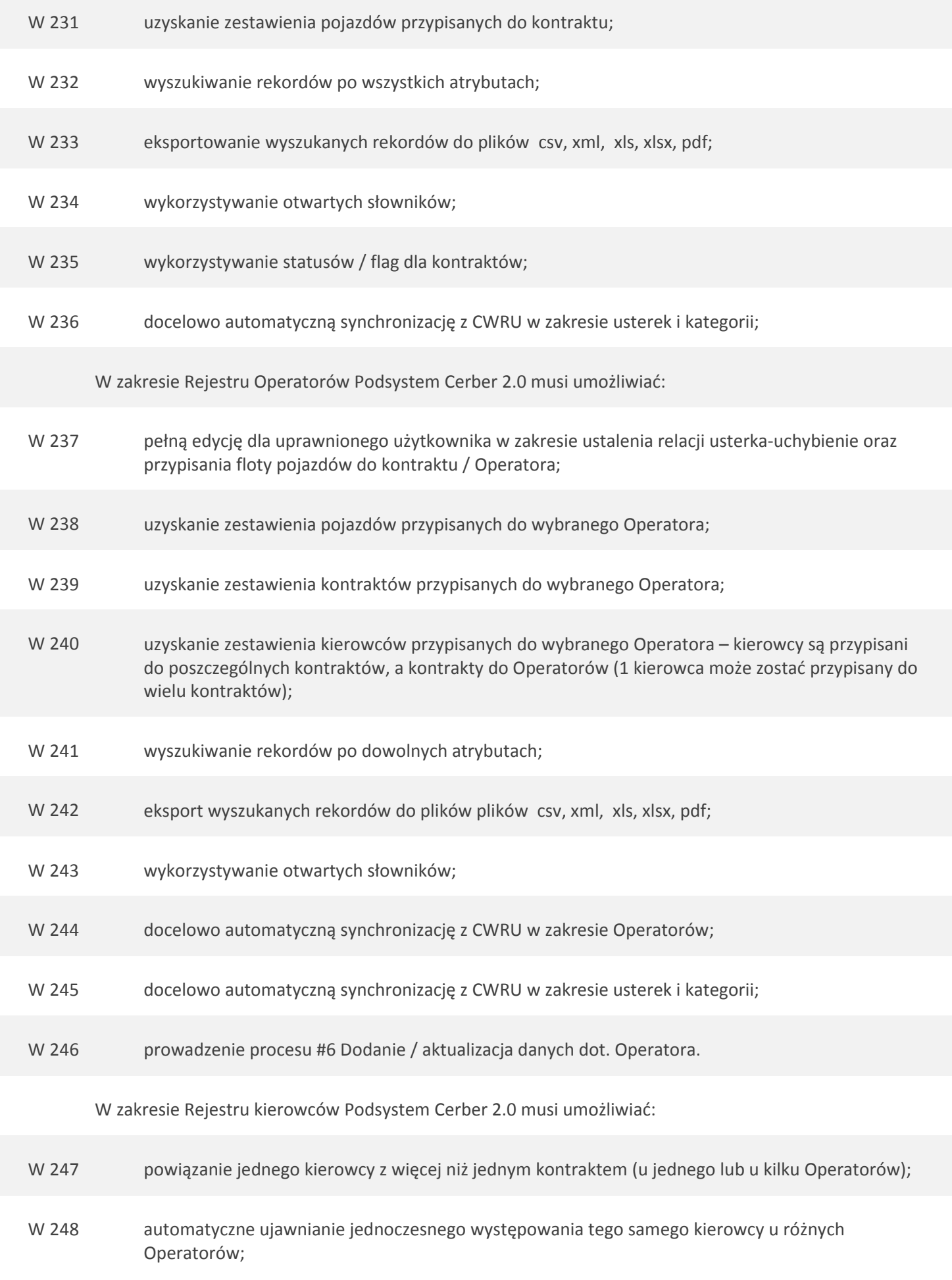

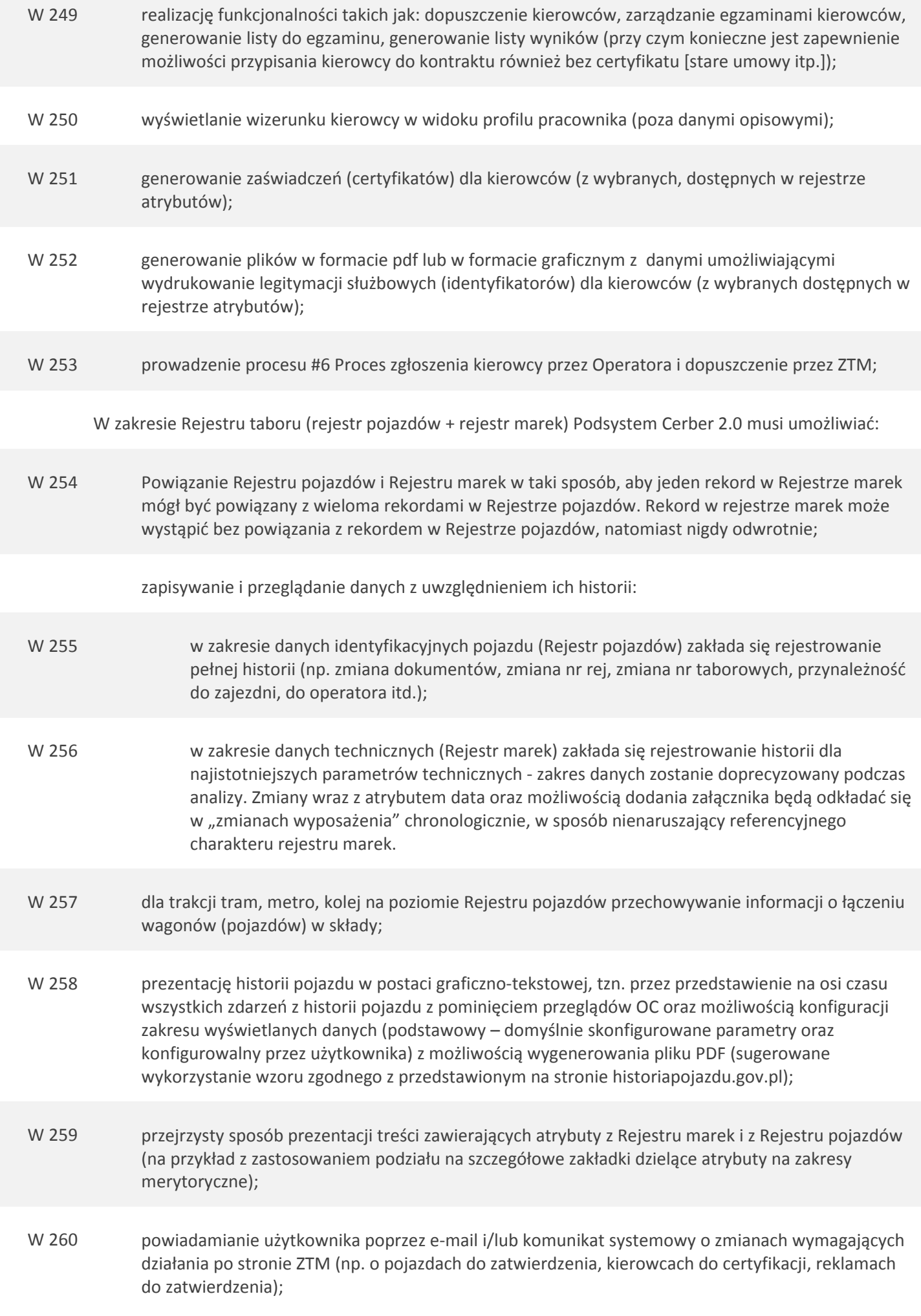

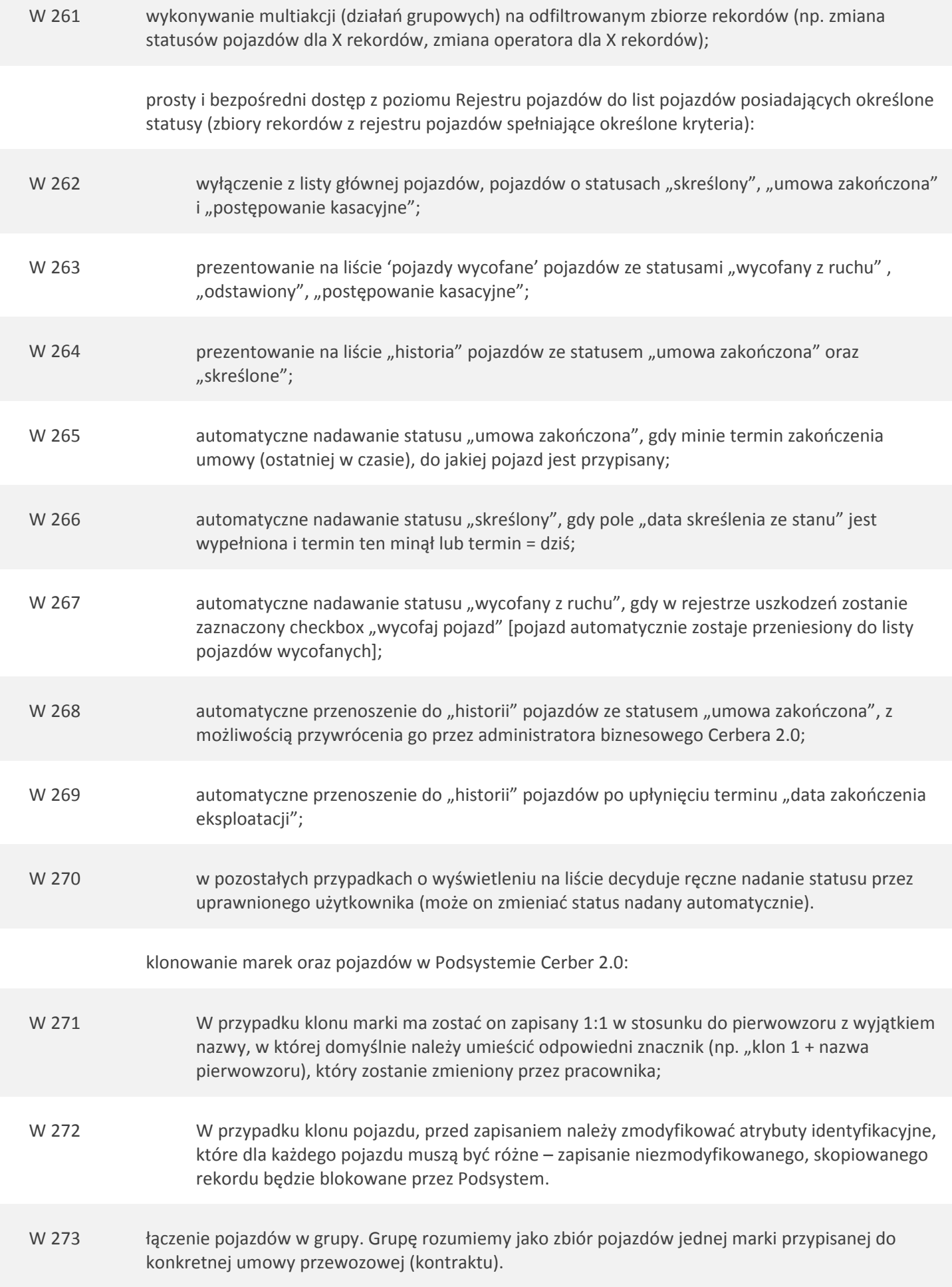

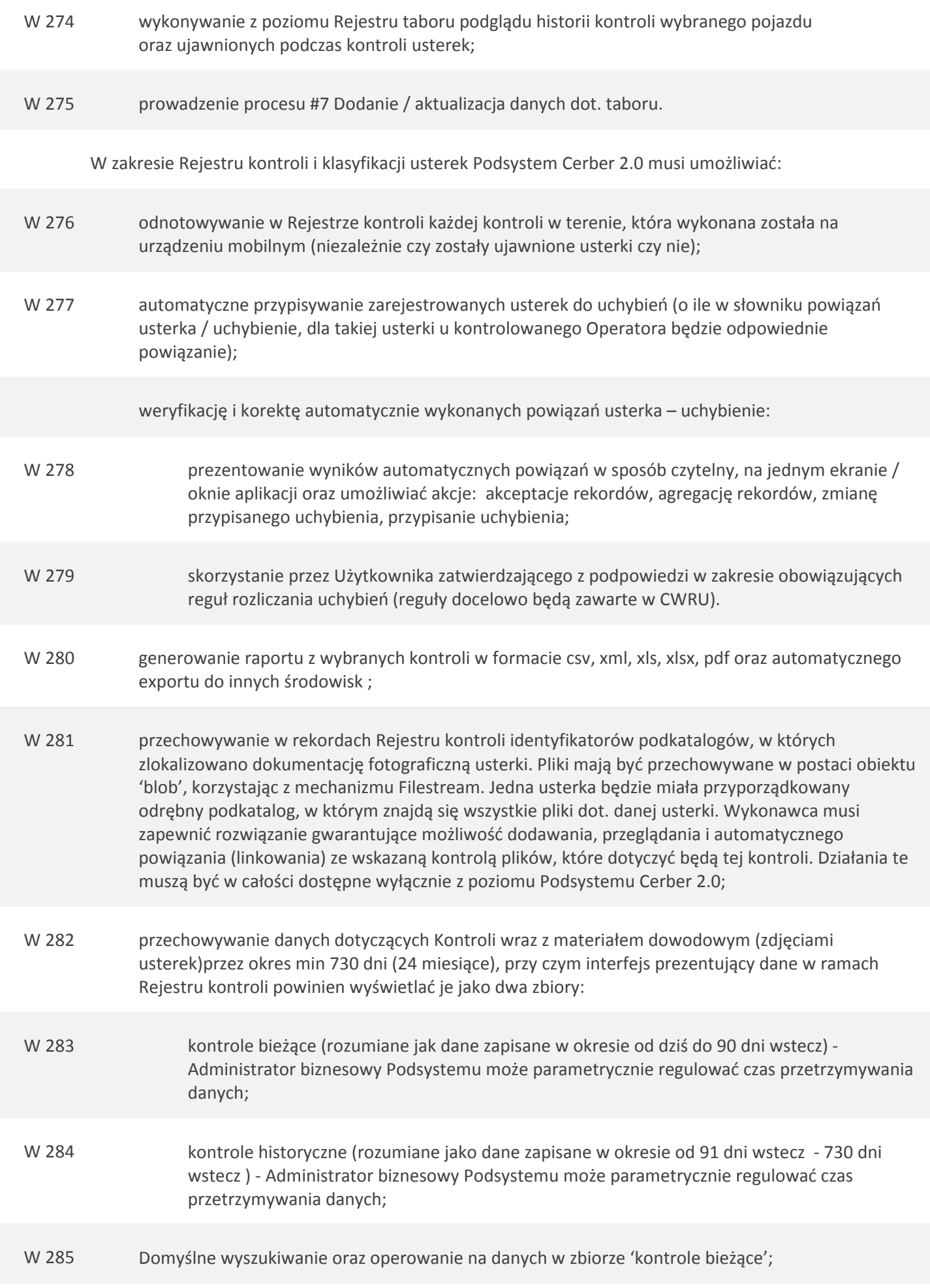

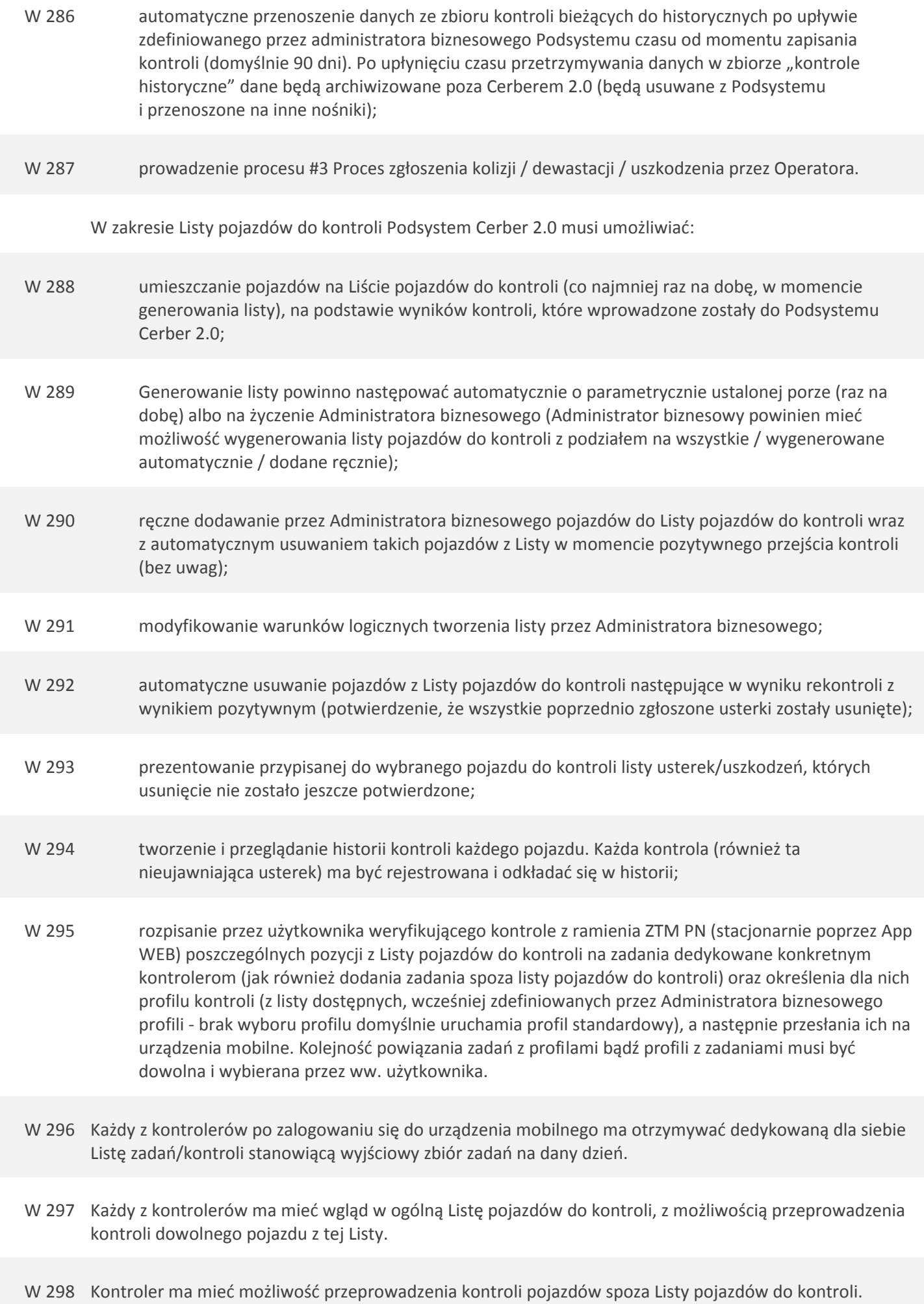

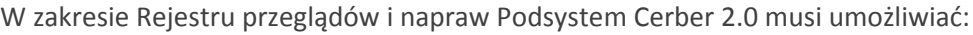

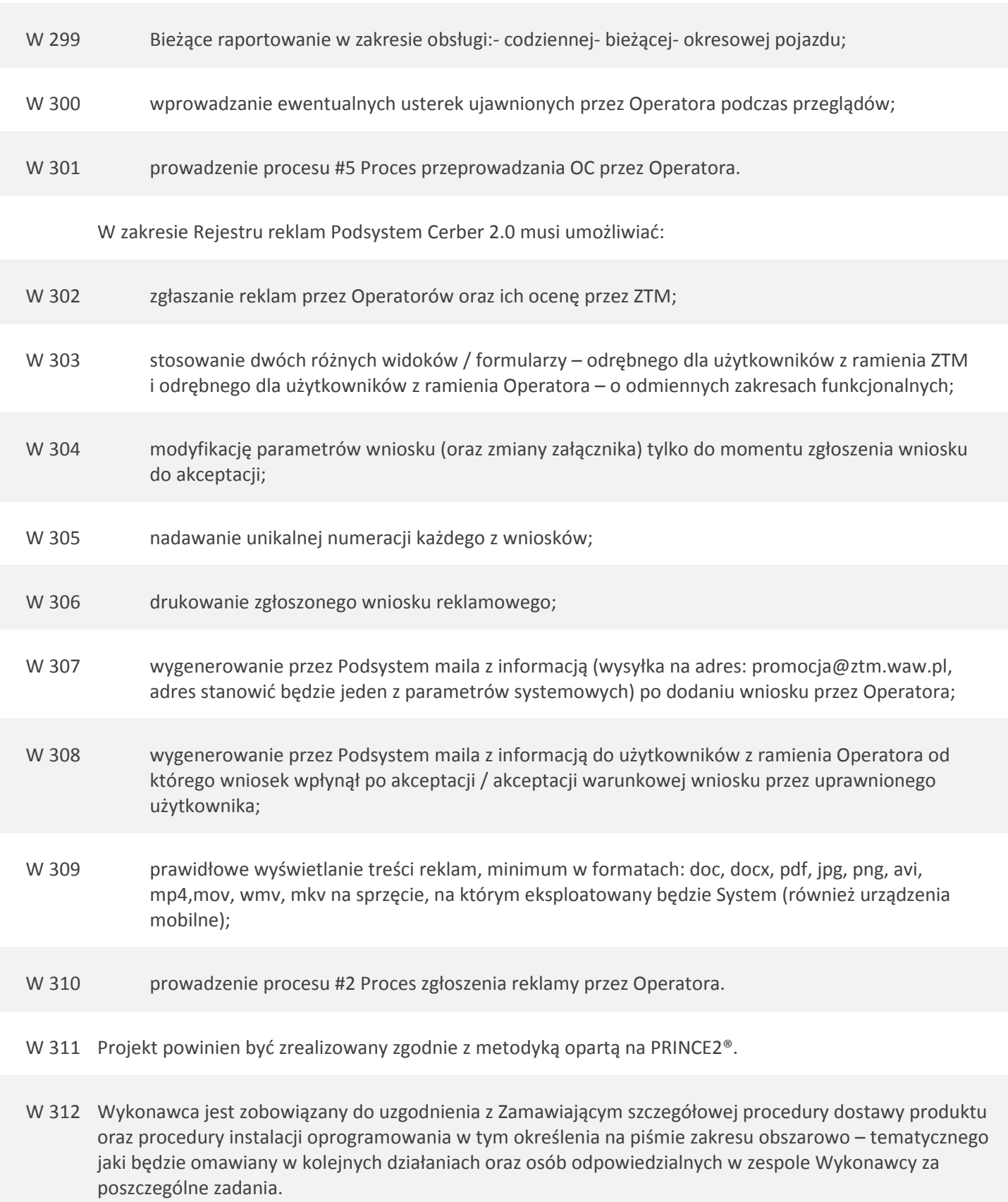

W 313 Wykonawca jest zobowiązany do zainstalowania Narzędzia i wszystkich wymaganych do jego pracy komponentów oraz przeprowadzenia konfiguracji wszystkich elementów Podsystemu Cerber 2.0

- W 314 Dostarczone rozwiązanie (Narzędzie i Podsystem Cerber 2.0) ma być kompletne, gotowe do pracy produkcyjnej od momentu odbioru i niewymagające od Zamawiającego żadnych dodatkowych prac i nakładów dostosowawczych.
- W 315 Wykonawca zobowiązany jest do świadczenia usług gwarancyjnych Narzędzia i Podsystemu Cerber 2.0
- W 316 Wykonawca jest zobowiązany do dostarczenia wszystkich niezbędnych licencji dla Narzędzia i Elementów Systemu dostarczanych przez siebie. Licencje muszą zostać przekazane przez Wykonawcę na okres minimum wdrożenia i utrzymania Systemu.
- W 317 Wykonawca zobowiązany jest do świadczenia usług utrzymania i rozwoju Narzędzia i Podsystemu Cerber 2.0
- W 318 Wszystkie dostarczone w ramach Umowy produkty i świadczone usługi będą podlegały procedurom w zakresie testów akceptacyjnych i odbioru jakościowego - przyjęcia do eksploatacji, a upoważnione osoby ze strony Zamawiającego będą przy wsparciu Wykonawcy przeprowadzać testy akceptacyjne oraz będą uczestniczyć w prowadzonych przez Wykonawcę testach integracyjnych, wydajnościowych oraz bezpieczeństwa.
- W 319 Przed skierowaniem funkcjonalności do testów z udziałem Zamawiającego, Wykonawca będzie zobowiązany do przeprowadzenia testów wewnętrznych potwierdzających prawidłowość działania w środowisku Wykonawcy funkcjonalności opisanych przypadkami testowymi. Z przeprowadzenia takich testów Wykonawca powinien przedstawić Zamawiającemu pisemny raport.

Procedury testowania i odbioru jakościowego będą obejmowały testy Podsystemu, w tym testy akceptacyjne Cerbera 2.0, w tym testy Elementów Podsystemu i zostaną przeprowadzone w celu:

- W 320 Sprawdzenia zgodności dostarczonego oprogramowania z Projektem Technicznym, a tym samym sprawdzenia, czy oprogramowanie spełnia wymagania określone przez Zamawiającego w specyfikacji wymagań wynikającej zarówno z OPZ jak i z uszczegółowień wprowadzonych w czasie Analizy;
- W 321 zaewidencjonowania stwierdzonych błędów w Systemie do ewidencji i obsługi błędów, który powinien zostać dostarczony i uruchomiony przez Wykonawcę;
- W 322 sporządzenia protokołu odbioru jakościowego przedmiotu zamówienia.

W 323 Do przeprowadzenia testów integracyjnych, akceptacyjnych oraz wydajnościowych niezbędne będzie przygotowanie przez Wykonawcę Planów Testów, uzgodnienie ich z Zamawiającym, a następnie wykonanie testów integracyjnych, akceptacyjnych, wydajnościowych i bezpieczeństwa. Przypadki testowe dla testów akceptacyjnych przygotowane zostaną przez Wykonawcę dla uzgodnionego z Zamawiającym zakresu funkcjonalnego / przebiegów procesów.

- W 324 Testy akceptacyjne prowadzone będą na podstawie przypadków testowych oraz w formie testów swobodnych, w których testerzy sprawdzać będą mogli dowolne przebiegi, które będą zgodne z zapisanymi w PT (albo będą próbowali wykonać testy, wg przebiegów, których nie dopuszcza PT, aby potwierdzić niemożliwość ich przejścia).
- W 325 Do przejścia testów swobodnych nie będzie wymagane przygotowanie i stosowanie przypadków testowych.
- W 326 W czasie prowadzenia testów akceptacyjnych na podstawie przypadków testowych, testujący będą mieli prawo zastosować inne wartości parametrów wprowadzanych w kolejnych krokach testowych, ale nie powinni zmieniać kolejności wykonywanych kroków, ani wprowadzać czy pomijać któregokolwiek z kroków.
- W 327 W przypadku testowania swobodnego tester będzie miał pełną dowolność w ich prowadzeniu, zarówno w zakresie wykonywanych kroków jak i wartości parametrów, kontrolując w ten sposób zgodność rozwiązania z Projektem Technicznym.
- W 328 Testy akceptacyjne prowadzone będą w określonym harmonogramem przedziale czasu. Wcześniejsze niż wynikające z harmonogramu zakończenie testów wykonywanych na podstawie przypadków testowych nie wstrzymuje testów swobodnych, które mogą być prowadzone do końca planowanego okresu.
- W 329 Na skutek analizy wyników testów, decyzją zarządczą okres testowania może zostać zmieniony.
- W 330 Strony są zobowiązane do zapewnienia zasobów do terminowego przeprowadzenia testów na podstawie przypadków testowych. Testy swobodne mogą być prowadzone dopiero po spełnieniu tego warunku.
- W 331 Jeżeli ocena wyników przeprowadzonych testów akceptacyjnych wskazywać będzie na zagrożenie dotrzymania przez Narzędzie lub Podsystem odpowiedniego poziomu jakościowego, to Zamawiający zastrzega sobie prawo do powtórzenia procedur testowych dostarczonych przez Wykonawcę lub wykonania dodatkowych testów potwierdzających prawidłowość działania Narzędzia i Podsystemu.
- W 332 Wystąpienie w czasie pierwszej iteracji testów więcej niż 10 błędów krytycznych powodować będzie uznanie jej za niebyłą (konieczne będzie ponowne zgłoszenie gotowości do jej przeprowadzenia przez Wykonawcę). Wystąpienie w dowolnej, kolejnej iteracji więcej niż 5 błędów krytycznych powodować będzie uznanie jej za niebyłą.
- W 333 W czasie kolejnych iteracji następować będzie weryfikowane usunięcia błędów ujawnionych we wcześniejszych iteracjach, weryfikowanie przypadków testowych nie testowanych wcześniej (zgłoszonych do testów później) oraz będą prowadzone testy swobodne na takich samych zasadach jak we wcześniejszych iteracjach.
- W 334 Wykonawca przy udziale Zamawiającego przeprowadzi testy integracyjne, wydajnościowe oraz bezpieczeństwa. Testy integracyjne i wydajnościowe będą przeprowadzone na podstawie przypadków testowych przygotowanych przez Wykonawcę. W przypadku ujawnienia błędów, ich usunięcie następować będzie w sposób analogiczny jak w przypadku błędów w testach akceptacyjnych
- W 335 Wynikiem przeprowadzenia testów integracyjnych, wydajnościowych oraz bezpieczeństwa będą raporty podpisane przez Wykonawcę i parafowane przez Zamawiającego, potwierdzające spełnienie wymagań i niewystępowanie błędów w zakresie prowadzonych testów
- W 336 Zamawiający zastrzega sobie prawo do przeprowadzenia własnych testów integracyjnych, wydajnościowych lub bezpieczeństwa lub powtórzenia procedur dostarczonych przez Wykonawcę.

W ramach zamówienia wymagane jest przeprowadzenie szkoleń:

W 337 Dla testerów;

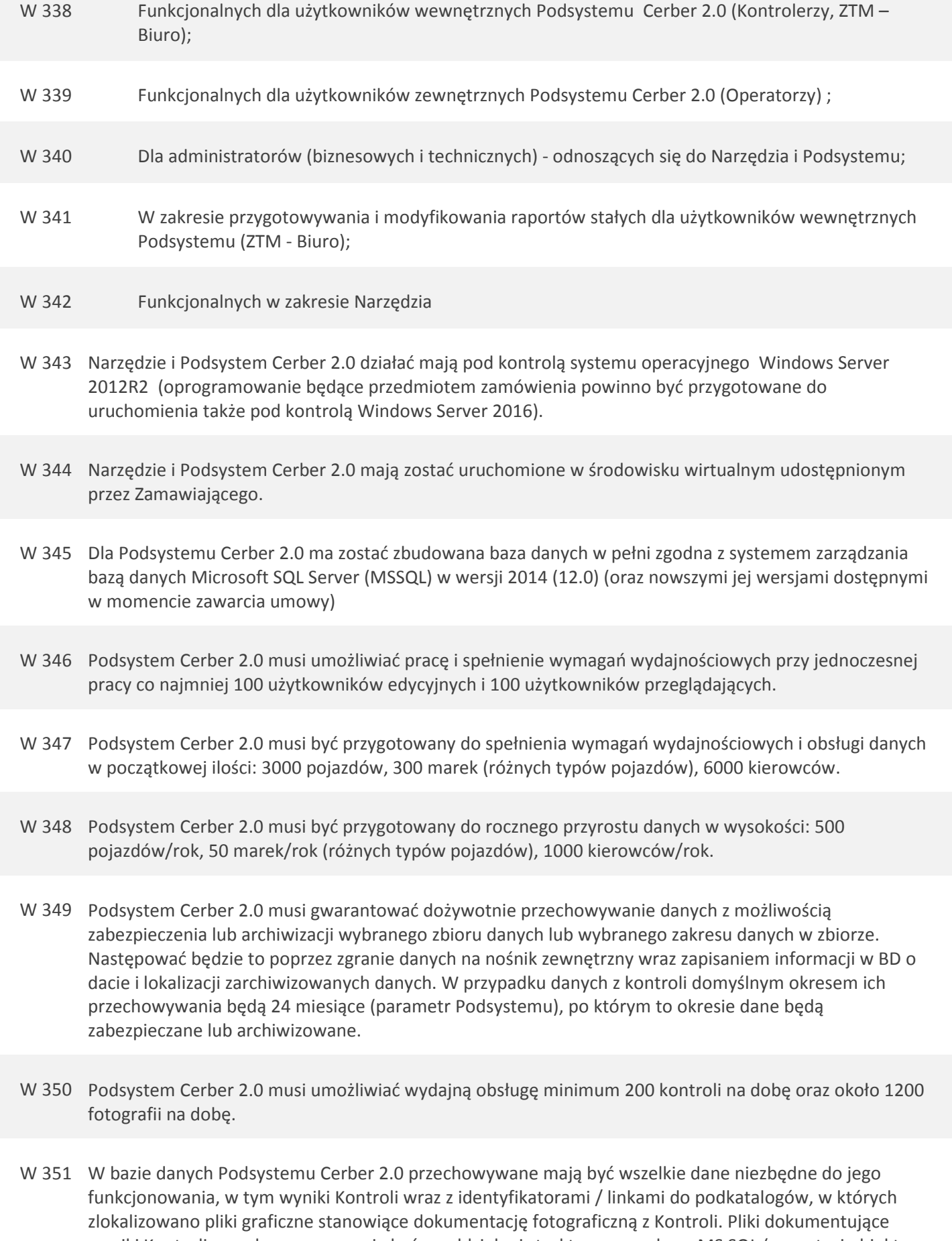

wyniki Kontroli przechowywane mają być w oddzielnej strukturze poza bazą MS SQL (w postaci obiektu 'blob', wykorzystując mechanizm Filestream z bazy danych MS SQL), zaś w samej bazie MS SQL umieszczone mają być jedynie powiązania plików z poszczególnymi Kontrolami.

- W 352 Narzędzie oraz Podsystem Cerber 2.0 mają zostać uruchomione (i spełniać wymagania wydajnościowe) na udostępnionych przez Zamawiającego serwerach: aplikacji – 2xCore Intel® Xeon® CPU X6670 @ 2.93GHz, 8GB RAM, HDD 50GB oraz serwerze bazy danych 4xCore Intel® Xeon® CPU X6670 @ 2.93GHz, 168GB RAM, HDD dla bazy 100GB, HDD dla plików 150GB (pozwalającym na osiągnięcie max 200 IOPS).
- W 353 Podsystem Cerber 2.0 musi prawidłowo pracować i spełniać wymagania wydajnościowe na stacjach roboczych o następujących parametrach: - PROCESOR: Intel Core i3-2120 CPU @ 3.30GHz lub wydajniejszy; - RAM: 4GB lub więcej; - OS: Windows 7 Professional SP1 / Windows 8 / / Windows 8.1 / Windows 10 lub nowszy; - Sieć lokalna: 100 MBb/s, zdalne lokalizacje: 10MBb/s; - Monitor: 22'' – o rozdzielczości natywnej wynoszącej 1366x768 punktów lub większej. Dostawca rozwiązania jest zobowiązany do wykorzystania infrastruktury Zamawiającego (stacje robocze) bez konieczności dokonywania w niej zmian.
- W 354 Jeśli do budowy Podsystemu wymagane będzie oprogramowanie inne niż dostarczone przez Zamawiającego, do którego wymagane będzie posiadanie licencji, to Wykonawca będzie zobowiązany do dostarczenia tych licencji co najmniej na okres analogiczny do okresu na jaki dostarczona będzie licencja umożliwiająca pracę Podsystemu Cerber 2.0
- W 355 Podsystem Cerber 2.0 musi prawidłowo pracować i spełniać wymagania wydajnościowe pracując z urządzeniami mobilnymi o minimalnych parametrach: System operacyjny: Android w wersji min 7.0 - z możliwością szyfrowania; CPU: min 4 rdzenie; RAM: min 3GB; Pamięć: min 32 GB; Komunikacja: LTE, WI-FI (802.11 a/b/g/n/ac); moduł GPS; przekątna wyświetlacza: 9,5 cali lub więcej; rozdzielczość wyświetlacza: min 1900 x 1200 lub wyższa; Aparat: min 5 Mpx.
- W 356 Wszystkie połączenia sieciowe realizowane pomiędzy Elementami Systemu (pomiędzy serwerami, pomiędzy usługami, pomiędzy klientami a serwerami) mają być szyfrowane metodami uznawanymi w czasie wytwarzania oprogramowania za bezpieczne. Dodatkowo połączenia, które zestawiane będą poza infrastrukturą ZTM, mają być realizowane przy pomocy bezpiecznego połączenia tunelem VPN (w przyszłości Zamawiający może także używać usług APN). Licencje uprawniające do używania VPN oraz niezbędną w tym zakresie infrastrukturę zapewni Zamawiający.
- W 357 Przy maksymalnym obciążeniu Podsystemu Cerber 2.0 (100 użytkowników edycyjnych + 100 przeglądających) średni czas odpowiedzi serwera (wyświetlenia wyników zapytania) liczony w ramach wykonywanego procesu lub przypadku użycia nie może przekraczać: Odczyt informacji z rejestrów Cerber 2.0 w App WEB przy połączeniu: - z sieci intranet LAN ZTM - do 2 sek.; - łączem stałym z jednostek poza siecią intranet LAN ZTM - do 2 sek.; - łącznością bezprzewodową (wifi, GSM) spoza sieci intranet LAN ZTM - do 3 sek.; Odczyt informacji z rejestrów Cerber 2.0 w App MOB (dostęp bezprzewodowy online) - do 3 sek. Zapis danych do bazy przez App WEB (transmisja bez załączników): - z sieci intranet LAN ZTM - do 3 sek.; - łączem stałym z jednostek poza siecią intranet LAN ZTM - do 3 sek.; - łącznością bezprzewodową spoza sieci intranet LAN ZTM - do 3 sek.; Zapis danych do bazy przez App MOB (transmisja bez załączników) - do 3 sek.; Zapis danych lokalnie na urządzeniu mobilnym (bez załączników)) - do 2 sek.; Gotowość urządzenia mobilnego do rozpoczęcia kontroli po wpisaniu nr taborowego pojazdu - do 4 sek. Zakończenie sesji (gotowość do rozpoczęcia nowej sesji, bez transmisji załączników)- do 3 sek. Dla każdej sesji, wykonywanej przez dowolną aplikację i z dowolnej lokalizacji – znajdującej się zarówno w sieci lokalnej jak i przy dowolnym połączeniu zdalnym, pomiary powinny być weryfikowane w czasie, gdy prędkość transmisji danych będzie nie mniejsza niż:- dla odczytu danych (download) 1 Mb/s - dla zapisu danych (upload) 1 Mb/s
- W 358 Wszystkie dostarczone licencje dla Narzędzia (a w sytuacji, gdy będzie ono uzupełnione o elementy dedykowane także licencje dla tych elementów), mają być określone 'per użytkownik', bez uzależnienia od liczby procesów jakie będą przez takiego użytkownika uruchamiane. Licencjonowanie Narzędzia musi umożliwiać wyodrębnienie licencji:
- W 359 dotyczących tylko odczytu danych licencje takie mają być udzielane bez ograniczeń jeżeli chodzi zarówno o ilość użytkowników jak i liczbę procesów w których będą one wykorzystywane
- W 360 umożliwiających zarówno odczyt jak i modyfikacje danych licencje takie mają być udzielane na wykupioną przez Zamawiającego ilość użytkowników, bez względu na ilość procesów jakie będą obsługiwane w Systemie i jakiej ilości procesów będą ci użytkownicy korzystać (z możliwością zwiększania lub zmniejszania ilości takich licencji w czasie)
- W 361 Wykonawca przed przystąpieniem do analizy funkcjonalnej Podsystemu zobowiązany jest do przekazania i uzyskania pozytywnej opinii Zamawiającego dla Planu Projektu zawierającego:

- opis sposobu realizacji projektu,

- plan komunikacji w projekcie (\*),

 - harmonogram projektu uwzględniający podział wymagań na etapy oraz zależności pomiędzy Produktami Projektu (\*),

- rejestr zidentyfikowanych ryzyk projektowych,

 - procedury odbiorowe (wraz ze wskazaniem użytkowników końcowych dedykowanych do odbiorów poszczególnych produktów / etapów projektu)

(\*) dokumenty, które muszą zostać przekazane oraz muszą być pozytywnie zaopiniowane przez Zamawiającego przed przystąpieniem do analizy funkcjonalnej Podsystemu oraz przed uruchomieniem Etapu II.